**وزارة التعليم العالي والبحث العلمي جامعة ابن خلدون - تيارت**

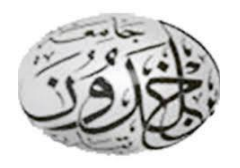

**كلية العلوم اإلنسانية واالجتماعية قسم علم النفس واألرطوفونيا والفلسفة**

**السند البيداغوجي لمقياس** 

# **المنهجية وتقنيات البحث\_2**

**موجهة لطلبة السنة األولى ماستر علم النفس العمل والتنظيم وتسيير الموارد البشرية**

**من إعداد الدكتور: لصفر رضا**

**السنة الجامعية: 2023/2022**

# **المقرر الدراسي**

**اسم الوحدة: التعليم المنهجية اسم المادة:** منهجية وتقنيات البحث2 **الرصيد: 04 المعامل: 02**

أهدا**ف التعليم:** أن يتمكن الباحث من تقنيات البحث والتعرف على أخطاء الباحثين في إعداد البحوث العلمية في مختلف مراحلها وكيفية تفاديها ا**لمعارف المسبقة المطلوبة:** أن يكون الطالب متمكنا من خطوات البحث العلمي **محتوى المادة:** المحور الأول: الأساليب الإحصائية في البحث المحوَّرُ الثّاني: عرض وتفسير النتائج ً المحور الثالث: توثيق البحث العلمي المحور الرابع: كتابة تقرير البحث "

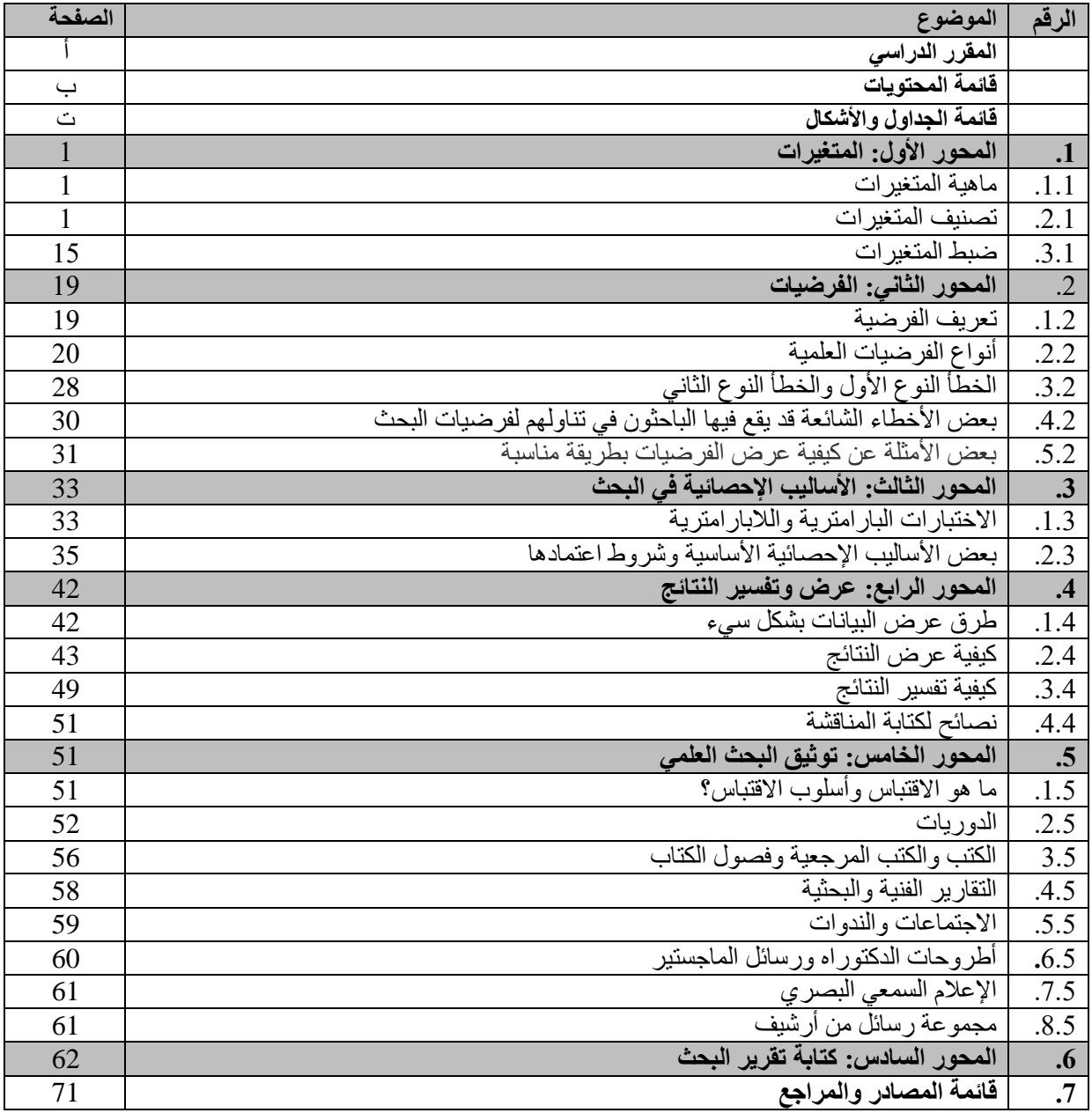

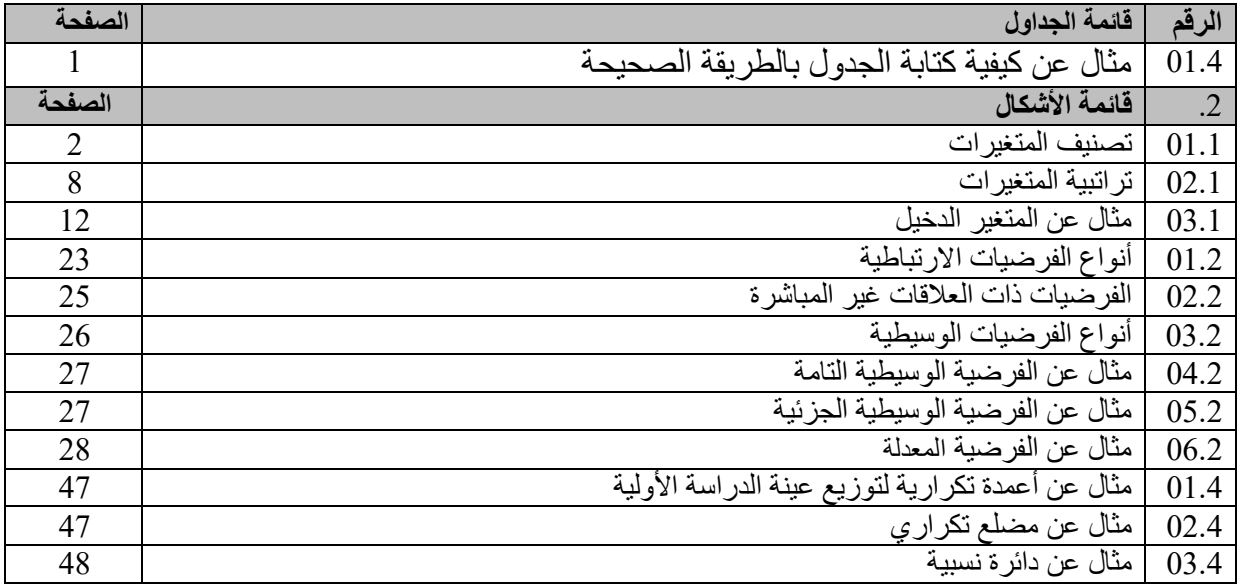

**.1 المحور األول: المتغيرات**

 "جوهر البحث هو حل المشكلة. من أجل القيام بذلك، يتعين علينا تحديد خطة لهذه الدراسة والتي يشار إليها باسم "تصميم البحث". في هذه الحالة، يمكن اعتبار البحث تطبيًقا للمنهج العلمي لدراسة مشكلة ما. يتم التفكير في الأسئلة / أو الفرضيات في محاولة لإيجاد حل للمشكلة المطروحة. من أجل جمع المعلومات أو البيانات، يجب أن تكون الأدوات في مكانها الصحيح. البيانات التي سيتم جمعها ليست مفيدة إلى حد ما لأنه يشار إليها على أنها بيانات أولية أو بيانات غير معالجة حتى يتم تحليلها باستخدام الأدوات الإحصائية المناسبة"، وتصميم البحث لا ينفصل عن المعالجة الإحصائية للنتائج. إذا كان تصميم البحث خاطئًا، فلن يؤدي أي قدر من التلاعب الإحصائي إلى رسم استنتاج صالح. التصميم البحثي والإجراءات الإحصائية وجهان لعملة واحدة، أي بحث يتعامل مع معالجة المتغيرات التي تتكون أساسًا من نوعين رقمية (كمية) .)Adesoji, F. A., Babatunde, M. A., 2009, p.1( )كيفية )رقمية وغير

**.1.1 ماهية المتغيرات:**

 تعرف المتغيرات بأنها الخصائص أو الصفات التي يمكن قياسها وتختلف درجاتها بين األفراد أو المجموعات أو لفرد معين عبر الزمن ( الخاصية أو السمة التي تأخذ قيما أو مستويات مختلفة). ووفق التعريف اإلحصائي للمتغير، يتم تعريف متغير البحث العلمي على أنه كل شيء يقبل القياس الكمي أو الكيفي، وكل شيء يقبل التغيير يُعرف باسم المتغير**.**

# **.2.1 تصنيف المتغيرات:**

 المتغيرات مثل الطول والوزن تقاس بنوع من المقياس، وتنقل المعلومات الكمية وتسمى بالمتغيرات الكمية. يعطي الجنس ولون العين معلومات نوعية ويطلق عليهما المتغيرات النوعية ) **.,Z ,Ali** .)**Bhaskar, S., 2016, p.662**

 يتم تسجيل المتغيرات العددية كأرقام مثل الطول والعمر والدرجات والوزن وما إلى ذلك. يمكن أن تكون المتغيرات الفئوية ثنائية (على سبيل المثال، ذكر أو أنثى) أو ثلاثية (على سبيل المثال، حالة اقتصادية عالية ومتوسطة ومنخفضة) أو متعددة (على سبيل المثال، أماكن الولادة). التقنيات الإحصائية لها عالقة بتوليد البيانات ومعالجتها وتفسيرها. من أجل توليد البيانات، القياس ضروري، والقياس هو إسناد الرموز أو الأرقام إلى الكيانات، وبالتالي فهو أساسي لتحليل البيانات وتفسير ها والبحث بشكل عام. يتم ذلك بمساعدة أدوات تم التحقق من صحتها جيدًا **)** 2009, .,A .M ,Babatunde .,A .F ,Adesoji .2p). تصنف المتغيرات بأكثر من طريقة وسوف نعرض ذلك فيما يأتي

**الشكل 01.1** تصنيف المتغيرات

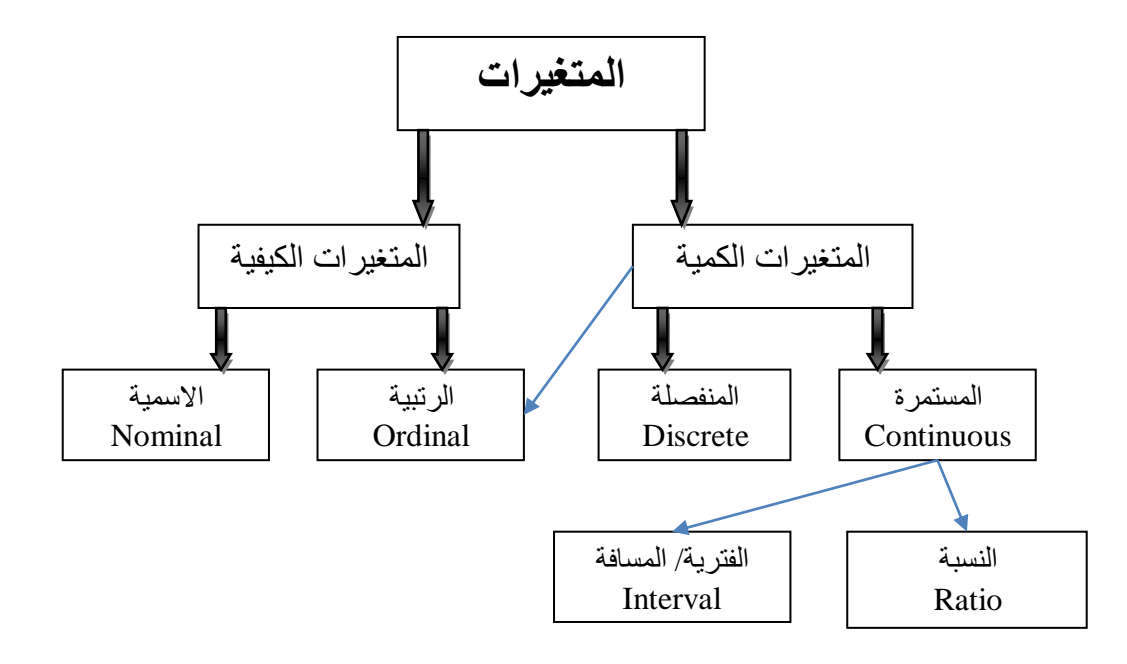

التعديل مع( Ali, Z., Bhaskar, S., 2016, p.663**(** :المصدر

**المتغيرات النوعية والكمية:**

 يمكن تصنيف طبيعة المتغيرات وأنواع متغيرات البيانات على أنها نوعية أو كمية. المتغيرات النوعية هي متغيرات يمكن وضعها في فئات متميزة، وفقًا لبعض الخصائص أو السمات. على سبيل المثال، التصنيف وفقًا للجنس (ذكر أو أنثى) إذن، متغير الجنس هو نوعي ويأخذ بيانات فئوية، دعنا نقول 1 أو .2 أمثلة أخرى هي التفضيل الديني ومستوى القدرة والمواقع الجغرافية. المتغيرات الكمية عددية ويمكن ترتيبها. على سبيل المثال، العمر المتغير عددي ويمكن ترتيب الأشخاص بالترتيب وفقًا لقيمة أعمارهم. ومن الأمثلة الأخرى الأطوال والأوزان ودرجات حرارة الجسم ( .,Adesoji, F. A .)Babatunde, M. A., 2009, p.3

إذا كانت القيمة تشير إلى مقدار ما يوجد لدى الفرد من خاصية جسمية كالطول أو الوزن. أو فيزيولوجية كضغط الدم أو نسبة السكر في الدم. أو عقلية كالذكاء والتفكير. أو وجدانية كاالتجاه والميل. أو نزوعية كالدافع والحاجة. أو شخصية كالخضوع والطموح وغيرها. فإن هذه القيمة تحمل معنى كميا، ويكون المتغير كميا. أي تلك المتغيرات القابلة للقياس والتي تتوزع إعتداليا وتظهر فيها الفروق الفردية )معمرية، ب،. ،2022 ص145.(.

 يمكن تصنيف المتغيرات الكمية إلى مجموعتين: منفصلة ومتصلة. يمكن تعيين قيم متغيرات منفصلة ،)Adesoji, F. A., Babatunde, M. A., 2009, p.4( للعد قابلة أنها ويقال 0،1،2،3 مثل والمتغيرات الكمية المنفصلة تأخذ قيما صحيحة فقط. مثل: المستوى الدراسي أو التعليمي، حجم اآلسرة (معمرية، ب.، 2022، ص.145). من أمثلة المتغيرات المنفصلة عدد الأطفال في الأسرة، وعدد الطلاب في الفصل وما إلى ذلك. وهكذا، فإن المتغيرات المنفصلة تفترض القيم التي يمكن عدها.

المتغيرات الكمية المستمرة أو المتصلة هي التي تأخذ أي قيمة صحيحة أو كسرية، مثل: اآلطوال ودرجات الذكاء ودرجات التحصيل الدراسي وغيرها )معمرية، ب،. ،2022 ص145.(، كما أنها تقاس على مستوى الفاصل أو النسبة، تتضمن أمثلة المتغيرات التي تفي بهذا المعيار وقت المراجعة )يقاس بالساعات)، والذكاء (المقاس باستخدام درجة الذكاء)، وأداء الاختبار (يقاس من 0 إلى 100)، والوزن (يقاس بالكيلو غرام)، وما إلى ذلك، ويمكن لهذه المتغيرات، أن تفترض كل القيمة في فاصل بين أي قيمتين محددتين. تعتبر درجة الحرارة متغيرًا مستمرًا حيث يمكنها افتراض جميع القيم بين أي درجتين من درجات الحرارة.

"أما إذا كانت القيمة ال تعبر عن مقدار الخاصية عند الفرد، بل تعبر عن وجودها أو عدم وجودها عنده، أي إذا كان يمتلك الخاصية أو ال يمتلكها، وهي من المتغيرات التي تصنف اآلفراد إلى فئات منفصلة عن بعضها. مثل الجنس: ذكر/ أنثى. ومستوى التعليم: أمي/ متعلم. والتخصص التعليمي: أدبي/ علمي. عامل/ بطال. فإن القيمة في هذه الحالة تحمل معنى نوعيا كيفيا، ويكون المتغير نوعيا. والمتغيرات النوعية ال تقاس ولا تظهر فيها فروق فردية" (معمرية، ب.، 2022، ص.145).

 ومن أبرز سمات المتغيرات الكمية والكيفية التأثير والتأثر، ويجب أن يقوم الباحث بتحديد تلك العالقات ومن ثم يقوم بضبطها. ولتحديد المتغيرات بشكل صحيح دور كبير في الوصول إلى النتائج الصحيحة للبحث العلمي )أكاديمية b**t**s، 2018).

## **تصنيف المتغيرات حسب مستويات القياس:**

"في عام (1946) Stanley Smith Stevens, نشر مقالًا بعنوان في نظرية مقاييس القياس، " On the theory of scales of measurement"، يصف خصائص وتطبيقات أربعة أنواع أو مستويات من البيانات الاسمية، والترتيبية، والفاصل، والنسبة" ( Harvard university, 2023, ) .4para). تصنف المتغيرات حسب مستويات القياس إلى نوعية وكمية كما يلي:

**المتغيرات التصنيفية أو االسمية "**variables nominal or Categorical**"**:

 يعرف بأنه مقياس يستخدم لعنونة المتغيرات لتصنيفات مختلفة، **و**المقياس االسمي هو مقياس مسِّ مي، تكون فيه المتغيرات "مسماة" أو "معنونة" ببساطة، هي المتغيرات النوعية التي لها عدد من الفئات محدد، من دون معنى كمي (أي لا يتضمن قيمة كمية) ودون أفضلية لإحداها على الأخرى. ولا يوجد أي ترتيب، أو تحديد لكمية، أو نسبة في هذا المقياس، لذلك يعبر عنه بأنه من أضعف مستويات القياس أو أبسطها. ومثال ذلك الجنوسة، المؤهل العلمي، نوع الوظيفة. فال يمكن ترتيبها )الشيخ، م،2020،. فقرة4.(. يتم تصنيف البيانات فقط في فئات وال يمكن ترتيبها بأي ترتيب معين. في حالة وجود فئتين فقط (كما هو الحال في الجنس من الذكور والإناث)، يتم تسميتها على أنها بيانات ثنائية التفرع ( .Ali, Z .663p 2016, .,S ,Bhaskar)، أو تكون ثالثية التفرع، كالحالة االجتماعية: أعزب/ متزوج/ مطلق أو متعددة التفرع، كالمرحلة العمرية: طفل، مراهق، شاب، كهل، مسن. ويعد هذا المقياس الأبسط من مقاييس قياس المتغير . وستكون الحسابات التي أجريت على هذه المتغير ات عقيمة حيث ال يوجد قيمة عددية للخيارات.

 يتم تحليل البيانات المجمعة باستخدام النسب المئوية أو المنوال، مثل أكثر إجابة مشتركة على األسئلة. ويمكن أن يمتلك السؤال الواحد أكثر من قيمة متكررة (الشيخ، م.2020، فقرة.4).

# **المتغيرات الترتيبية "**variables Ordinal**":**

 لها ترتيب واضح بين المتغيرات يتعدى مجرد تسميتهم. ومع ذلك، قد ال تحتوي البيانات المطلوبة .)Ali, Z., Bhaskar, S., 2016, p.663( متساوية زمنية فترات على

يستخدم هذا المقياس لترتيب البيانات. يحافظ المقياس الترتيبي على الصفات التوصيفية باإلضافة إلى الترتيب الجوهري ولكنه خالي من منشأ المقياس وبالتالي، فال يمكن حساب المسافة بين المتغيرات. وتبين الصفات التوصيفية خصائص التوسيم المشابهة للمقياس االسمي، وبسبب غياب منشأ هذا المقياس، فال توجد بداية ثابتة أو "صفر حقيقي." ومن أمثلته ترتيب الأوائل في أحد الفصول الدراسية، بأن نقول خالد هو الأول، حسن هو الثاني، و عصام الثالث، ففي هذه الحالة قمنا بترتيب الأشخاص لكن دون أن نبين الفر ق أو المسافة بين الأول و الثاني، فيمكن أن يكون معدل خالد 99% أو 80% أو 60%. فهو يفيد الترتيب بين األفراد ولكن ليس من الضروري أن تكون الفروق في مقدار أو درجة الخاصية بين كل رتبتين متجاورتين منتظمة، أي أن وحدات القياس غير متساوية، والفرق بين األول والثاني في الخاصية، ال يساوي بالضرورة الفرق بين الثاني والثالث. مثاله: ترتيب الطالب من حيث الدافعية للتعلم.

على سبيل المثال، سؤال مقياس تمايز المعاني مثل:

إلى أي مدى تشعر بالرضا عن خدماتنا؟

1- غير راض تماما/ 2- غير راض/ 3- محايد/ 4- راض/ 5- راض جدا

\* هنا حيث يسبق المقياس الترتيبي المقياس االسمي بخطوة – ألن الترتيب يكون معني بالنتائج وكذلك تسمياتهم.

\* يمثل ترتيب المتغيرات أهمية قصوى وكذلك العناوين. حيث سيكون غير راض تماما دائما أسوأ من غير راض وسيكون راض أسوأ من راض جدا.

\* يصبح تحليل النتائج وفقا للترتيب باإلضافة إلى االسم عملية مريحة للباحث.

يمكن تقديم بيانات المقياس الترتيبي للباحث في شكل بياني أو في شكل جدول حتى يقوم بإجراء تحليل مناسب للبيانات المجمعة. أيضا، يمكن استخدام طرق مثل اختبار مان وتني واختبار كروسكال ووالس لتحليل البيانات الترتيبية. ويتم تنفيذ هذه الطرق عموما للمقارنة بين مجموعتين ترتيبيتين أو أكثر. في اختبار مان وتني، يستطيع الباحثون استنتاج أي المتغيرات لمجموعة واحدة أكبر أو أصغر من المتغير اآلخر لمجموعة مختارة عشوائيا. بينما في اختبار كروسكال ووالس، يستطيع الباحثون تحليل ما إذا كان لمجموعتين ترتيبيتين أو أكثر نفس الوسيط أم لا. (الشيخ، م.، 2020، فقرة.6،8-10)

**متغيرات الفاصل/ أو المسافة "**variables Interval**":**

 يشبه متغيرات الفاصل المتغير الترتيبي، فيما عدا أن الفواصل بين قيم متغير الفاصل متباعدة بشكل متساوٍ. خير مثال على مقياس الفترات هو مقياس درجة فهرنهايت المستخدم لقياس درجة الحرارة. مع مقياس فهرنهايت، الفرق بين 70 درجة و 75 درجة يساوي الفرق بين 80 درجة و 85 درجة: وحدات القياس متساوية في جميع أنحاء النطاق الكامل للمقياس ).663p 2016, .,S ,Bhaskar .,Z ,Ali)، ولكن ال يوجد صفر حقيقي وإنما هو افتراضي ال يعني انعدام الخاصية، ويكون هناك سالب تحت هذا الصفر االفتراضي، ولهذا ال يصح أن ننسب قيمة إلى أخرى على أنها ضعفها أو نصفها مثال: إذا قمنا بدراسة الظروف الفيزيقية في مصنع كالحرارة مثال ووجدنا أن درجة الحرارة تساوي صفر فهذا ال يعني عدم وجود درجة حرارة. عادة ما يتم اختيار مقياس الفترات في الحاالت البحثية التي يكون فيها الفرق بين المتغيرات تكليف – وهو ما ال يمكن تحقيقه باستخدام المقياس االسمي أو الترتيبي. حيث يقوم مقياس الفترات بقياس كمية الفارق بين متغيرين في حين أن المقياسين اآلخرين قادرين على ربط قيم كمية بالمتغيرات فقط.

وتعد هذه المقاييس فعالة حيث أنها تفتح الباب أمام التحليل اإلحصائي للبيانات المتاحة. ويمكن استخدام المتوسط، والوسيط، والمنوال لحساب النزعة المركزية في هذا المقياس. ويعتبر العيب الوحيد لهذا المقياس هو عدم وجود نقطة انطالق محددة مسبقا أو قيمة للصفر الحقيقي.

بصفة عامة، كافة األساليب المطبقة على تحليل البيانات االسمية والترتيبية تنطبق أيضا على بيانات الفئوية. وبعيدا عن هذه الأساليب، توجد بضع مناهج تحليلية مثل الإحصاءات الوصفية، وتحليل الارتباط والانحدار والذي يستخدم على نطاق واسع في تحليل بيانات الفئوية. (الشيخ، م.، 2020، فقرة20،23،26.(

### **متغيرات النسبة "**scales Ratio**":**

تتشابه مقاييس النسبة مع مقاييس الفاصل، حيث أن الفروق المتساوية بين قيم المقياس لها معنى كمي متساوٍ. ومع ذلك، تحتوي مقابيس النسبة أيضًا على نقطة صفر حقيقية، مما يمنحها خاصية إضافية. على سبيل المثال، نظام السنتيمترات هو مثال على مقياس النسبة. هناك نقطة صفر حقيقية وقيمة 0 سم تعني الغياب التام للطول (Ali, Z., Bhaskar, S., 2016, p.663)، في مثال آخر، 0 درجة فهرنهايت لا تعني عدم وجود حرارة على اإلطالق، والنسبة هنا، باإلضافة إلى الفرق بين الوحدات، هناك نقطة زمنية صفرية ونسبة حقيقية بين القيم. لاحظ أنه لا يوجد اتفاق كامل بين الإحصائيين حول تصنيف البيانات في إحدى الفئات الأربع. أيضًا، يمكن تغيير البيانات بحيث تناسب فئة مختلفة. على سبيل المثال، إذا قمت بتصنيف دخل العمال إلى منخفض ومتوسط وعالي، فإن متغير النسبة يصبح متغي ًرا ترتيبًيا ) ,Adesoji .)F. A., Babatunde, M. A., 2009, p.4

يعرف المقياس النسبي على أنه مقياس لقياس المتغير بحيث ال يوفر فقط ترتيب المتغيرات بل أيضا يصنع الفرق بين المتغيرات المعلومة. المقياس النسبي له جميع خصائص المقياس الفاصل، بل يستوعب المقاييس النسبية خصائص الثلاثة مقاييس الأخرى لقياس المتغير ، مثل عنونة المتغير ات، أهمية ترتيب المتغير ات، والفر ق القابل للحساب بين المتغير ات (الذي عادة ما يكون متساويا) بالإضافة إلى وجود صفر حقيقي، ولذلك يمكن أن ننسب قيمة إلى أخرى، مثل الوزن والطول، بسبب وجود قيمة للصفر الحقيقي، فإن المقياس النسبي ال يمتلك قيم سالبة.

بشكل أساسي، تعد بيانات المقياس النسبية ذات طابع كمي وبسبب ذلك فإن كافة أساليب التحليل الكمي مثل التحليل الرباعي، تحليل إجمالي الوصول غير المتكرر والتكرارات"TURF"، الجدولة المتقاطعة، والتحليل المشترك، إلخ. يمكن أن تستخدم لحساب البيانات النسبية. ويوفر المقياس النسبي أكثر المعلومات تفصيلا حيث يستطيع الباحثون والإحصائيون حساب النزعة المركزية باستخدام الأساليب الإحصائية مثل المتوسط، الوسيط والمنوال، ويمكن استخدام طرق مثل المتوسط الهندسي، معامل االختالف أو المتوسط المتجانس في هذا المقياس )الشيخ، م،. ،2020 فقرة33.(.

**الشكل 02.1** تراتبية المتغيرات

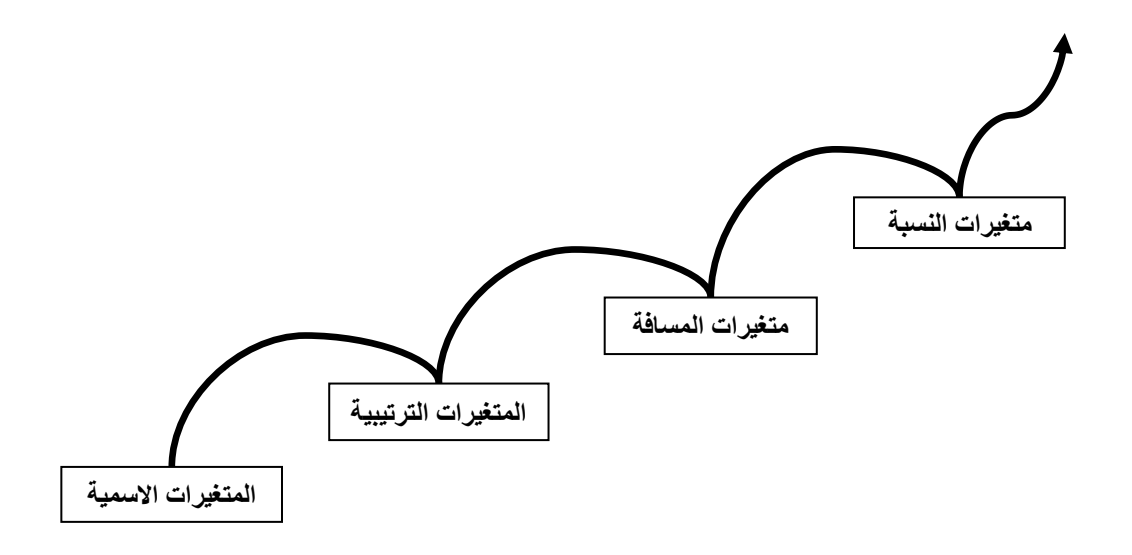

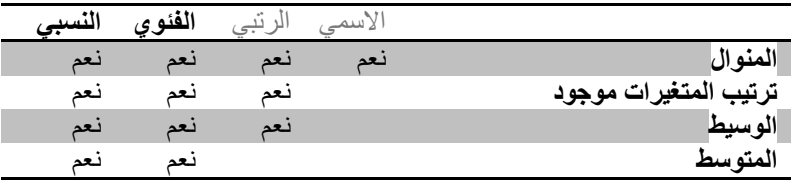

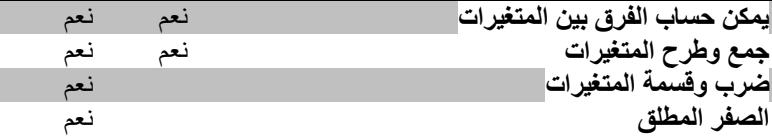

# **.3 تصنيف المتغيرات في الموقف التجريبي أو حسب عالقتها ببعضها: أ. المتغيرات المستقلة "variables Independent"**:

 هي المتغيرات التي يختارها الباحث ويعالجها بطريقة معينة ليحدد أثرها على متغير آخر. مثل أثر استخدام العصف الذهني في التدريس على تحصيل الطلبة في مقياس تسيير الكفاءات .المتغير المستقل هو طريقة التدريس باستخدام العصف الذهني

**ب. المتغيرات التابعة "variables Dependent":**

 هي المتغيرات التي تتأثر بمتغيرات أخرى. ولذلك فإن مهمة المتغير التابع هي تحديد إذا ما كان هناك أي تأثير للمتغير المستقل، وإذا كان هناك تأثير فالبد للمتغير التابع أن يظهر كمية هذا التأثير. في المثال السابق المتغير التابع هو التحصيل في مقياس تسيير الكفاءات.

### **ج. المتغير الوسيط "Variable Mediator":**

 على الرغم من أن البحث المنهجي عن متغيرات المعدلة حديث نسبيًا، فقد أدرك علماء النفس منذ فترة طويلة أهمية المتغيرات الوسيطة.

المتغير هو الوسيط في التسلسل السببي المرتبط بين متغير مستقل ومتغير تابع، بحيث يتسبب المتغير المستقل في المتغير الوسيط الذي يسبب أثر في المتغير التابع. تعد متغيرات الوساطة النظرية شائعة في العلوم االجتماعية والسلوكية ).9505p 2001, .,D ,MacKinnon)، الفكرة المركزية في هذا النموذج هي أن تأثيرات المنبهات على السلوك تتم بوساطة عمليات التحول المختلفة الداخلية للكائن الحي .(Baron, R. M., Kenny, D. A., 1987, p.1176)

المتغيرات الوسيطة هي التي يمكن أن تفسر العالقة بين متغيرين، ومن خالل هذه المتغيرات يقوم الباحث بتمرير التأثيرات التي يريد إيصالها من المتغير المستقل إلى المتغير التابع، واألمر الذي جعل هذه المتغيرات متغيرات وسيطة هو أن بوجودها توجد العالقة وبعدم وجودها ال تتحقق العالقة، فعالقتها وحجم تأثيرها في المتغيرات التابعة وتأثرها بالمتغيرات المستقلة هو من يجعلها متغيرات وسيطة. مثل الدافعية للتعلم تكون متغيرا وسيطا بين طريقة التدريس باستخدام العصف الذهني والتحصيل في مقياس تسيير الكفاءات. يجب أن تتوفر أربع خصائص في المتغير لكي يرشح ألن يصبح متغيرا وسيطا:

.1 يجب أن يتأثر المتغير الوسيط بالمتغير المستقل؛

.2 يجب أن يؤثر المتغير الوسيط في المتغير التابع.

.3 يجب أن يكون هناك تأثير للمتغير المستقل على المتغير التابع.

.4 يجب أن ينخفض أو يختفي هذا تأثير في حالة وجود المتغير الوسيط.

 من مميزات المتغيرات الوسيطة أيضا أنها في الغالب حالة وليست سمة معرفية، أو وجدانية، أو فيسيولوجية، أو دافعية التي تعمل كسيرورة نفسية بعد تلقى مثير ما (على سبيل المثال، Hoyle and 2003 ,Robins)، وبالتالي ال تصلح جميع المتغيرات أن تكون متغيرات وسيطة.

والحالة "Status "هي ظرف مؤقت للحالة الذهنية أو المزاجية، أو مستوى الحافز، أو االستثارة وتحت أنشطة وعمليات )1989 ,Messick).

من الناحية النظرية؛ يجب أن يكون الوسيط متغير استجابي يتغير داخل الفرد. لهذا السبب، فإن التكوينات النفسية التي يعتقد أنها مستقرة إلى حد ما (على سبيل المثال، سمات الشخصية "الانبساطية"، الصفات الوراثية "نوع الجنس أو العرق") أقل احتمالا لأن تكون متغيرات وسيطة.

**د. المتغيرات المعدلة "Variables Moderator":**

هي تلك المتغير ات التي قد تغير في الأثر الذي يتر كه المتغير المستقل في المتغير التابع و بالتالي فهي المتغير ات التي تؤثر على قوة (أي، ترفع أو تخفض) واتجاه العلاقة بين المتغير ات التابعة والمستقلة. في المثال السابق إذا تبين لنا أن طريقة التدريس باستخدام العصف الذهني أفضل للطالب الذين لديهم مهارات التحليل والتركيب عالية من الطلبة الذين لديهم مهارات التحليل والتركيب منخفضة. بالتالي فإن المتغير المعدل هو مهارات التحليل والتركيب معدال للعالقة بين طريقة التدريس والتحصيل في مقياس تسيير الكفاءات.

مثال آخر: التفاعل بين المتغير المستقل "عوامل شدة الإجهاد (مستوى الضوضاء)" وإمكانية التحكم المتغير المعدل "ضوضاء دورية غير دورية"، من الشكل الذي حدث فيه تأثير سلبي على المتغير التابع "أداء المهمة"

يكون المتغير المعدل في الغالب متغير فئوي (على سبيل المثال، نوع الجنس) أو متغير متصل (على سبيل المثال، الطول، الذكاء، القلق...،()حبشي، م. ح،. 2022(

بشكل عام، المتغير المعدل هو متغير نوعي (على سبيل المثال، الجنس، العرق، الطبقة) أو الكمي (على سبيل المثال، مستوى المكافأة) الذي يؤثر على اتجاه و / أو قوة العلاقة بين المتغير المستقل أو المتنبئ .)Baron, R. M., Kenny, D. A., 1987, p.1174( التابع والمتغير

### **ه. المتغيرات الدخيلة Variable Extraneous:**

لما كان حصر العوامل المؤثرة في أي ظاهرة (إنسانية، أو اجتماعية) من الصعوبة بمكان، فإننا نقدر وجود عدة متغيرات تؤثر على الظاهرة أثناء إجراء التجربة. وقد تكون هذه سبب التغيرات في المتغير التابع وليس المتغير التجريبي )المستقل(، أو قد تعمل إلى جانبه، البعض يسميها بالمتغيرات الدخيلة، والبعض الأخر يطلق عليها اسم المتغيرات المربكة "Confounding Variables"، ويذهب أخرون ليصنفوا المتغيرات المربكة بعيدا عن المتغيرات الدخيلة، ويفردها آخرون فجعلونها فرع من المتغيرات الدخيلة.

إذا كان المتغير ال يمكن التحكم فيه، فإنه يصبح ما يعرف بالمتغير الدخيل/ المربك. يمكن أن يكون لهذا النوع من المتغيرات تأثير على المتغير التابع، مما يجعل من الصعب تحديد ما إذا كانت النتائج ناتجة عن تأثير المتغير المستقل أو المتغير الدخيل أو تفاعل الاثنين (Cherry, K., 2021, para.21)، ما دام لم يتم التحكم فيه.

تؤثر المتغيرات الدخيلة بشكل مباشر على كيفية عمل المتغير المستقل على المتغير التابع. يمكن أن يؤدي إلى تشويش نتائجك، مما يدفعك إلى االعتقاد بوجود سبب ونتيجة في حين أنه في الحقيقة ال يوجد ) ,Glen (S., 2023, para.7)

**الشكل03.1** مثال عن المتغير الدخيل

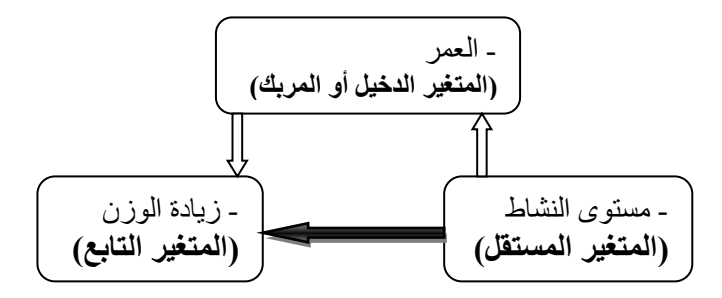

)Glen, S., 2023( :**المصدر**

**أنواع من المتغيرات الدخيلة:** هناك أربعة أنواع من المتغيرات: **.**1 **المتغيرات الظرفية "Variable Situational":**

 ترتبط هذه المتغيرات الخارجية بأشياء في البيئة قد تؤثر على كيفية استجابة كل مشارك ) ,Cherry .12para 2021, .,K)، كالضوضاء ودرجة الحرارة وظروف اإلضاءة وما إلى ذلك. على سبيل المثال، إذا كان أحد المشاركين يجري اختبارًا في غرفة باردة، فسيتم اعتبار درجة الحرارة متغيرًا غريبًا. قد لا يتأثر بعض المشاركين بالبرد، لكن قد يشتت انتباه البعض اآلخر أو ينزعج من درجة حرارة الغرفة .)Cherry, K., 2021, para.12(

يجب التحكم في المتغيرات الظرفية بحيث تكون متشابهة لجميع المشاركين.يتم استخدام إجراءات موحدة للتأكد من أن الشروط هي نفسها لجميع المشاركين. وهذا يشمل استخدام التعليمات الموحدة ) ,McLeod .(S., 2019, para.5)

**:"Participant Variable" رك .2 المتغير المشا**

 يشير هذا إلى الطرق التي يختلف بها كل مشارك عن اآلخر، وكيف يمكن أن يؤثر ذلك على النتائج (McLeod, S., 2019, para.6)، مثل المعرفة السابقة أو الحالة الصحية أو أي خاصية فردية أخرى يمكن أن تؤثر على النتيجة (1.4para ,2023, para )، على سبيل المثال المزاج والذكاء والقلق والتركيز وما إلى ذلك.

على سبيل المثال، إذا كان أحد المشاركين الذي أجرى اختبار الذاكرة متعًبا أو يعاني من عسر القراءة أو ضعيف البصر، فقد يؤثر ذلك على أدائه ونتائج التجربة. يمكن أن يكون للتصميم التجريبي المختار تأثير على متغيرات المشاركين.

تتضمن المتغيرات الظرفية أيضًا تأثيرات الترتيب التي يمكن التحكم فيها باستخدام الموازنة، مثل إعطاء نصف المشاركين الحالة "أ" أو لأ، بينما يحصل النصف الآخر على الحالة "ب" أو لأ هذا يمنع التحسن بسبب الممارسة، أو األداء الضعيف بسبب الملل.

يمكن التحكم في متغيرات المشاركين باستخدام التخصيص العشوائي لظروف المتغير المستقل .)McLeod, S., 2019, para.6(

**.**3 **تأثير المج رب / محقق "Effects Investigator / Experimenter":** حيث يؤثر الباحث عن غير قصد على النتيجة من خالل إعطاء أدلة للمشاركين حول الكيفية التي يجب أن يتصرفوا بها (1,4para 2023 , para)، وهذا ما يسمى تحيز المجرب.

قد تقوم المجرب استخدام بعض الصياغات للتلميح إلى الطريقة التي يريد المجرب من المشاركين أن يتصرفوا بها، التحدث بنبرة إيجابية أو سلبية عند تقديم تعليمات التجربة ( .Audrey, E., 2022 .12para)، هذا يؤثر على سلوك المشاركين. غالبًا ما يكون المجرب غير مدرك تما ًما للتأثير الذي يمارسه وقد تكون الإشارات دقيقة للغاية ولكن قد يكون لها تأثير مع ذلك. أيضًا، يمكن للسمات الشخصية (مثل العمر والجنس واللكنة وسلوكيات المجرب وما إلى ذلك) للمجرب أن تؤثر على سلوك المشاركين .)McLeod, S., 2019, para.7(

# **.4 المتغيرات المميزة للطلب "variables characteristic Demand":**

تنقل هذه المتغيرات المعلومات أو القرائن إلى المشارك حول الغرض من الدراسة، فيمكن أيضًا السماح للمشارك بمعرفة النتيجة التي يرغب فيها الباحث (Audrey, E., 2022, para.11)، وبالتالي يمكن - للمتغيرات المميزة للطلب - أن تغير نتائج التجربة إذا قام المشاركون بتغيير سلوكهم ليتوافق مع التوقعات.

الأمثله تشمل: ما يلي: (1) محيطهم؛ (2) خصائص الباحث؛ (3) سلوك الباحث (مثل الاتصال غير اللفظي)، و (4) تفسيره لما يجري في الموقف (McLeod, S., 2019, para.8).

# **و. المتغيرات المضبوطة Variables Controled:**

هي متغيرات مستقلة لا تدخل ضمن المعالجة التجريبية، ولكنها تكون جزءاً من التصميم التجريبي للبحث، هي متغيرات يتم تحييدها أو ضبطها بحيث ال تؤثر على العالقة بين المتغير المستقل والمتغير التابع. وتقع تحت سيطرة الباحث، ويكون ذلك عن طريق العزل أو التثبيت أو خلق التكافؤ بين المجموعات، والغرض من ضبط المتغيرات هو اإلقالل من الخطأ في النتائج الناجم عن تأثير هذه المتغيرات. مثال ذلك مستوى التحصيل السابق في مقياس تسيير الكفاءات يكون متغيرا ضابطا ألنه يؤثر على العالقة بين طريقة التدريس باستخدام العصف الذهني والتحصيل في مقياس تسيير الكفاءات.

 من زاوية أخرى، تميل بعض المتغيرات إلى قبول المعالجة، فتكون مرنة في يد الباحث، يشكلها كما يريد. وهذه نسميها متغيرات نشطة variable active ويميل البعض اآلخر من المتغيرات إلى الثبات ، مثل الصفات البشرية (الجنس، السن، المستوى التعليمي ...) أي غير قابلة للتشكيل أو يصعب تشكيلها حسب رغبة الباحث فيدرجها الباحث في الدراسة كما هي في الواقع . ويمكن تسميتها بالمتغيرات الثابتة attribute variables

#### **.3.1 ضبط المتغيرات Control Variables:**

هو التعرف على المتغيرات الخارجية والعوامل األخرى التي تؤثر في المتغير التابع وحصر أثرها بحيث يصبح التأثير على المتغير التابع ناتج عن المتغير أو المتغيرات المستقل)ة( فقط التي أدرجها الباحث في دراسته.

# **أهداف ضبط المتغيرات:**

#### **-1 عزل المتغيرات:**

حيث يقوم الباحث بالحيلولة دون تأثير عامل آخر غير المتغير المستقل على المتغير التابع . مثال عند دراسة أثر اإلضاءة على انتباه الطالب فعلى الباحث أن يعزلهم عن الضوضاء ألنها تؤثر على انتباه الطلبة.

#### **-2 تثبيت المتغيرات:**

 من خالل اختيار المفحوصين اللذين يتمتعون بنفس الخاصية أو السمة التي يراد ضبطها. فاستخدام المجموعات المتكافئة يساعد على تثبيت جميع المتغيرات المؤثرة، ألن المجموعة التجريبية تماثل المجموعة الضابطة.

التعيين العشوائي: يتم من خلال تقسيم الأفراد المتيسرين للدراسة إلى مجموعتين أو أكثر بطريقة عشوائية.

#### **-3 التحكم في مقدار المتغير المستقل:**

 تساعد عملية ضبط على التحكم في كمية أو مقدار المتغير المستقل. مثال : دراسة أثر مثير سمعي على انتباه المفحوص . فالباحث هنا يقوم بعملية ضبط للمتغير التجريبي فيزيد ويقلل من مقداره ويسجل النتائج.

#### **طرق ضبط المتغيرات الدخيلة:**

 يتوفر لدينا طرق فيزيقية، طرق انتقائية، وطرق إحصائية. طرق الضبط عادةً ترتبط بنوع التجربة أو مجال التجربة. **أوًال- الوسائل الميكانيكية:**

والتي هي خاصة بالطرق الفيزيقية للمكان الذي سوف تجرَى فيه التجربة، من حيث: الإضاءة، التهوية، عَزْل الأصوات والمؤثرات الخارجية، عزل المتاهات، توافر الأدوات في الدراسة، والوسائل التعليمية. كلها أمور فيزيقية خاصة يمكن التحكم بها (مجلة الدراسات العليا، 2016، د.ص)

### **ثانيا- الطرق التجريبية / الطرق االنتقائية:**

 تستخدم هذه الطرق في كثير من التجارب النفسية، وتتطلب الضبط بين المجموعة التجريبية والمجموعة الضابطة، ومن خالل درجة االنتقاء؛ لنصل إلى مستوى التكافؤ بين المجموعتين. ونجد فيها:

-1 المزاوجة بين المشاركين في البحث والتأكد من تكافؤ مجموعات البحث في المتغيرات الدخيلة: التأكد من أن خصائص مجتمع الدراسة أو العينة موزعة بالتكافؤ فيما بينها، كأن تكون الشروط والخصائص والسمات في المجموعة "أ" هي نفسها في المجموعة "ب" مثل العمر، الجنس، االستعداد، الميول، ...إلخ. بحيث يعتمد هذا التصنيف على تكافؤ الأفراد المختارين أو تشابههم بالنسبة للمتغير الذي يود الباحث ضبطه.

2- اختيار عينات متجانسة: فمثلاً إذا علم من الدراسات السابقة أن الجنوسة يؤثر في النتائج، قد يختار الباحث عينة من الذكور، ويكون هنا قد استبعد متغير الجنوسة، أو أن يختار عينة من اإلطارات، ويكون هنا قد استبعد متغير الفئة السوسيو- مهنية...إلخ. وفي هذه الحالة ال بد من تضمين الجنوسة أو متغير الفئة السوسيو- مهنية في حدود الدراسة.

3- إقحام المتغير الدخيل في التصميم التجريبي للبحث: في بعض الحالات لا يستطيع الباحث استبعاد أو عزل المتغيرات الدخيلة لسبب أو آلخر، في هذه الحالة يلجأ الباحث إلى إقحام المتغير الدخيل كمتغير أساسي في الدراسة، سواء كمتغير مستقل (أو تصنيفي) إضافي.

### **ثالثا- الضبط اإلحصائي Control Statistical:**

استخدام الطرق اإلحصائية في عزل تأثير متغير أو أكثر من العالقة بــين متغـير مسـتقل أو أكثر ومتغير تابع وبذلك يتحكم في تأثير بعـض المتغيرات على المتغير التابع حتى يتسنى للباحث دراسة العالقة الفعلية بين المتغيرات المستقلة المطلوبة والمتغير التابع. وبهذا فنحن نلجأ إليه عند تداخل المتغيرات بعضها ببعض، عند تداخل تلك المتغيرات يصبح من المتعذر علينا ومن الصعب جدًا ضبط تلك المتغيرات بأسلوب انتقائي. هذا التداخل يصل بنا إلى نوع من االرتباط بين المتغيرات.

إن ضبط المتغير ات الدخيلة يعتبر واحداً من الإجراءات الهامة في البحث التجريبي لتوفير درجة مقبولة من الصدق الداخلي للتصميم التجريبي بحيث يمكن للباحث أن يعزو معظم التباين الحاصل في المتغير التابع إلى المتغير المستقل فقط وليس إلى متغيرات أخرى تؤثر في نتائج الدراسة وتزيد معها الفروق بين مجموعات المعالجة، وعملية ضبط مثل هـذه المتغيرات يختلف حسب نوعها وظروف دراستها لذا يتطلب الأمـر اللجـوء إلى الأسـاليب الإحصـائية الملائمة والإلمام النام بها حتى تكون نتائج الدراسات عالية المصداقية يعتمد عليها عند صناعة القرار وتعميم النتائج . ويعـد اختبار تحليل التغاير أو ما يصطلح عليه بأسلوب تحليل التباين المصاحب ( "Analysis of Covariance "Ancova) أحد الأسـاليب اإلحصائية التي يحتاج إليها الباحث لتوفير درجة كافية مـن ضبط المتغيرات الخارجية التي يغفل عنها أحياناً، ويكون لمها تـأثير علـي نتائج الدراسة وتزيـد معهـا الفروق بـين مجموعات المعالجة ويزيـد معها خطأ التباين، مما قد يؤثر سلباً على نتائج تلك الدراسات ويقلل الثقة بها فالتطبيق غير المناسب يقود إلى تفسيرات خاطئة )الجعيد ب.م،. ،2004 د.ص(.

#### **التغاير Covariance :**

هو مدى التلازم في الاتفاق والاختلاف في انحرافات المتغيرات عن متوسطاتها، ويعرف علاّم نغاير مجتمع فيما يتعلـق بمتغـيرين X و Y على أنه: "متوسط مجموع حاصل ضرب انحرافات  $X$ درجات كل من المتغيرين عن متوسط كل منهما)الجعيد ب. م،. ،2004 د.ص(، يتم تعريف التغاير ببساطة على أنه متوسط ضرب الانحرافات المقابلة لـ X و Y من متوسطهما، (X - X) و (Y- Y) ( .)Kim, H-Y., 2018, p.1

#### **خطأ التباين Variance Error :**

هو الأثر الذي لا يجد له الباحث تفسيراً من خلال المتغيرات المستقلة والعائـد إلى عوامل أخرى. يذكر شوربجي )1990( بأنه " التباين المتبقي دون تفسير بعد تحديد التباين المفسر وحذفه من التباين الكلي" )الجعيد ب.م،. ،2004 د.ص(.

#### **الخطأ التجريبي Experimental Error :**

هو مقدار الاختلاف بين ما يشاهد في مجموعات التجربة ومالا يشاهد أو كما عرفه الإمام (1994) بأنه "التباين بين الوحدات التجريبية التي طبقت عليها نفس المعالجة" ويقصد بذلك أن الخطأ التجريبي هو مجموعة من العوامل غير المتحكم فيها والكامنة داخل المجموعات التجريبية ويكون مصدره إما عدم تجانس مجمو عات التجر بة أو إجراءات التجريب (الجعيد ب.م.، 2004، د.ص).

# **.2 المحور الثاني: فرضيات البحث: .1.2 تعريف الفرضية:**

 عادة، عندما يتحدث المرء عن فرضية، يعني ببساطة مجرد افتراض أو بعض االفتراضات التي تثبت أو تدحض. لكن بالنسبة إلى فرضية الباحثين، هناك سؤال رسمي ينوي حلّه. وبالتالي يمكن تعريف ľ الفرضية على أنها حدس رشيد حول عالقة التي تربط متغيرين أو أكثر مرتكزة على أدلة منطقية ومعرفية. وهي اقتراح أو مجموعة من االفتراضات المنصوص عليها كتفسير لحدوث مجموعة معينة من الظواهر إما أنها مجرد تخمين مؤقت لتوجيه بعض التحقيق أو قبولها على الأرجح في ضوء الحقائق الثابتة. غالبًا ما تكون فرضية البحث على شكل بيان تنبؤي، يمكن اختباره من خالل األساليب العلمية، التي تر بط متغيرً ا مستقلًا ببعض المتغير ات الأخر ي.

"الفرضيات هي افتراضات أو تخمينات يتم إجراؤها على أساس معلومات غير كاملة؛ بعبارة أخرى، تخمين متعلم .من خالل االفتراض حول ما سيجدونه قبل إجراء الدراسة، يقدم الباحثون تنبؤات قابلة تشكل جز ءًا مهمًا من الطريقة العلمية" ( Travers,J. C., Cook, B.G., Cook, L., 2017, )  $(p.2)$ 

"تشرح التنبؤات التي يتم إجراؤها من قبل الباحث بناء على عبارات فرضية محددة. تحدد عبارات الفرضية المشكلة أو القضية التي يحاول الباحث اإلجابة عنها،باإلضافة إلى اتجاهها، مما يساعد على تفسير التنبؤات التي يجريها الباحث" (المير غني، أ.، 2021،).

البعض يضع تساؤالت ومن تم يحولها إلى فرضيات علمية، فمتى يتم استخدام التساؤالت ومتى يتم استخدام الفرضيات؟

أغلب التوجهات تنحو المنحى التالي: الفرضية تستخدم في المنهج التجريبي، وشبه التجريبي، وإن كانت سببية أو مقارنة. أما الصورة االستفهامية، فيمكن أن تكون في الدراسات الوصفية، واالستكشافية )مزيان، م،. ،1999 ص.(.

كل فرضية يناظرها سؤال، وليس كل سؤال يناظره فرضية، ففي بعض األحيان يجب أن تتضمن المذكرات والأطروحات كلا من الأسئلة البحثية والفرضيات. إذا كانت فرضيات البحث مبنية على تساؤالت البحث، خاصة إذا كان هناك فرضيات بحثية متعددة تستخدم لمعالجة سؤال بحث واحد، هنا ال بد من استخدام تساؤالت البحث والفرضيات، لكن عندما تكون تساؤالت البحث ليست أكثر من تكرار لفرضيات البحث يفضل تضمين واحدة فقط (تساؤلات البحث أو الفرضيات)، في أحيان أخرى نكتفي بالتساؤالت دون الفرضيات مثل تصميم الدراسة لتكون وصفية )لمراقبة ووصف سلوك موضوع ما دون التأثير عليه بأي شكل من الأشكال)، أو تكون دراسة استكشافية (انظر البحث الاستقرائي) فلا وجود لمثل هذه الدر اسات فر ضيات (المير غني، أ.، 2021).

ثالثة جوانب أساسية مهمة في الفرضية هي: االختالف الذي نحاول اكتشافه، والعالقة، والتفاعالت. في العالقة، نحاول فهم العالقة ذات الداللة اإلحصائية التي تعني أن االختالف في النتيجة لم يحدث بالصدفة ولكن لأسباب إحصائية. هذا يعني أن النتائج ذات دلالة إحصائية. إذا كان الاختلاف ناتجًا عن الصدفة، فلن تكون النتائج ذات دلالة إحصائية (Anupama, K., 2018, p.78).

> **.2.2 أنواع الفرضيات العلمية:** يقسم الباحثون الفرضيات إلى فرضيات إحصائية وأخرى بحثية.

**.1.2.2 الفرضية اإلحصائية:**

 "يقوم االختبار اإلحصائي على منطق الدحض والتكذيب Falsification ال على منطق اإلثبات والتحقق. ولما كان المنهج اإلحصائي يدحض وال يثبت، فالفرضية التي يعنى بها ينبغي أن تتوفر على القابلية للدحض والتكذيب، بمعنى أن تكون قابلة لالختبار عن طريق البطالن والرفض ال عن طريق اإلثبات والقبول. ولعل هذه الخاصية للبطالن والدحض أهابت بفيشر (1955 1925, ,Fisher (أن يُهندس الفرضية الصفرية التي تنص ابتداءً على غياب العلاقة والتي وضعت بغرض رفضها. فإن رفضت فيعتبر هذا الرفض قرينة على صحة الفرضية البديلة أو فرضية البحث. وإذا لم ترفض فنعلق الحكم وفقا لمدرسة "فيشر"، أو نأخذ بها إلى حين، باعتبارها صحيحة مع بقائها مرشحة للرفض في المستقبل عندما تتوفر الأدلة التي تناقضها وذلك حسب مدرسة "نيمان" و"بيرسون"" (تيغزة، أ. ب.، ،2018 د.ص(.

والفرضية اإلحصائية كما سبق ذكره؛ هي نوعين: الفرضي[ة](https://web.facebook.com/hashtag/%D8%A7%D9%84%D8%B5%D9%81%D8%B1%D9%8A?source=feed_text&epa=HASHTAG&__xts__%5B0%5D=68.ARA1kw6Wgcv9ZzzI__8UMKlxVgaQ589wJ3YFKzpQhKGivsMLgLqNooDPDQZK29HmxzuaQTRSWPGRjK6Wpvt24LdQU8irbFmXyLotw08MmpGTF4PTtNCz9cGfSCBEyMquq8mixNeHPbEdYLY12KrvN4fy4n4YmYtwJJKEKhPg9_ks9SRpHgMnFbn_guRsWeH2ULzSbmQBrjBbE8VCGtIBSa4dKnGyOfGz-tU4Vgim-voiksvyQSq1nScdbB6PZTbY6ITyvF8vCuem6cUkzCEHXj8hTyzaIkPgRmz3pEKqNhYHcehbB4SuQBqLAqGT0f2GZK_Zwd6mBcX7A7SsAHjQNvemdA&__tn__=%2ANK-R) [الصفرية،](https://web.facebook.com/hashtag/%D8%A7%D9%84%D8%B5%D9%81%D8%B1%D9%8A?source=feed_text&epa=HASHTAG&__xts__%5B0%5D=68.ARA1kw6Wgcv9ZzzI__8UMKlxVgaQ589wJ3YFKzpQhKGivsMLgLqNooDPDQZK29HmxzuaQTRSWPGRjK6Wpvt24LdQU8irbFmXyLotw08MmpGTF4PTtNCz9cGfSCBEyMquq8mixNeHPbEdYLY12KrvN4fy4n4YmYtwJJKEKhPg9_ks9SRpHgMnFbn_guRsWeH2ULzSbmQBrjBbE8VCGtIBSa4dKnGyOfGz-tU4Vgim-voiksvyQSq1nScdbB6PZTbY6ITyvF8vCuem6cUkzCEHXj8hTyzaIkPgRmz3pEKqNhYHcehbB4SuQBqLAqGT0f2GZK_Zwd6mBcX7A7SsAHjQNvemdA&__tn__=%2ANK-R) والفرضي[ة](https://web.facebook.com/hashtag/%D8%A7%D9%84%D8%A8%D8%AF%D9%8A%D9%84?source=feed_text&epa=HASHTAG&__xts__%5B0%5D=68.ARA1kw6Wgcv9ZzzI__8UMKlxVgaQ589wJ3YFKzpQhKGivsMLgLqNooDPDQZK29HmxzuaQTRSWPGRjK6Wpvt24LdQU8irbFmXyLotw08MmpGTF4PTtNCz9cGfSCBEyMquq8mixNeHPbEdYLY12KrvN4fy4n4YmYtwJJKEKhPg9_ks9SRpHgMnFbn_guRsWeH2ULzSbmQBrjBbE8VCGtIBSa4dKnGyOfGz-tU4Vgim-voiksvyQSq1nScdbB6PZTbY6ITyvF8vCuem6cUkzCEHXj8hTyzaIkPgRmz3pEKqNhYHcehbB4SuQBqLAqGT0f2GZK_Zwd6mBcX7A7SsAHjQNvemdA&__tn__=%2ANK-R) [البديلة](https://web.facebook.com/hashtag/%D8%A7%D9%84%D8%A8%D8%AF%D9%8A%D9%84?source=feed_text&epa=HASHTAG&__xts__%5B0%5D=68.ARA1kw6Wgcv9ZzzI__8UMKlxVgaQ589wJ3YFKzpQhKGivsMLgLqNooDPDQZK29HmxzuaQTRSWPGRjK6Wpvt24LdQU8irbFmXyLotw08MmpGTF4PTtNCz9cGfSCBEyMquq8mixNeHPbEdYLY12KrvN4fy4n4YmYtwJJKEKhPg9_ks9SRpHgMnFbn_guRsWeH2ULzSbmQBrjBbE8VCGtIBSa4dKnGyOfGz-tU4Vgim-voiksvyQSq1nScdbB6PZTbY6ITyvF8vCuem6cUkzCEHXj8hTyzaIkPgRmz3pEKqNhYHcehbB4SuQBqLAqGT0f2GZK_Zwd6mBcX7A7SsAHjQNvemdA&__tn__=%2ANK-R)

# **أ. الفرضية الصفرية أو فرضية العدم hypothesis Null:**

 "غالبًا ما يُفترض أن العلم يؤسس المعرفة من قبل الباحثين الذين يجرون دراسة )أو عدة باحثين أجروا دراسات متعددة) تثبت فرضية البحث (على سبيل المثال، أن تدخلًا معينًا يحسن القراءة الشفوية للطلاب ذوي صعوبات التعلم. (ومع ذلك، فإن الطريقة التي تعمل بها الفرضيات في الأبحاث العلمية الحديثة أكثر تعقيدًا بعض الشيء. جادل (1925) ,Fisher، و(1959) ,Popper بأن المرء ال يستطيع إثبات نظرية ما بشكل قاطع من خالل دعمها بشكل إيجابي من خالل البحث، ولكن يمكن للمرء أن يزيف نظرية ما بشكل واضح بدحضها .باستخدام مثال بوبر الكالسيكي لتوضيح هذه النقطة، بغض النظر عن عدد المرات التي يتم فيها تأكيد الفرضية القائلة بأن جميع البجع أبيض من خالل البحث التجريبي )على سبيل المثال، مراقبة البجع) لا يمكن للمرء أن يثبت بشكل قاطع أن جميع البجعات بيضاء لأن الباحثين لا Travers,J. C., Cook, B.G., Cook, L., 2017, ( "الممكنة البجعات جميع مراقبة يستطيعون  $(p.2)$ 

وإذن الفرضية الصفرية هي الفرضية الواجب اختبارها في الدراسة، ويرمز إليها **0**H**.** في اإلحصاء، الفرضية الصفرية هي فرضية تم إلغاؤها أو دحضها لدعم فرضية بديلة. عند استخدامها، يُفترض أن الفرضية الصفرية صحيحة إلى أن يشير الدليل اإلحصائي في شكل اختبار الفرضية إلى غير ذلك. إذا نصت فرضية البحث على وجود عالقة ارتباطية عديمة االتجاه بين عمر العامل والرضا المهني، فإن الفرضية الصفرية تفترض أن العالقة بين العمر والرضا تساوي صفرا على مستوى المجتمع.

**أهمية الفرضية الصفرية:**

**•** في الفرضية الصفرية نكون على بينة من قيمة بارامتر األصل؛ فمثال عندما نحول الفرضية من بحثية إلى إحصائية في الدراسة ونقول بأن معامل االرتباط "ر" يساوي صفر، أو المتوسط "م" يساوي صفر، فالحديث هنا عن قيمة مجتمع الدراسة ("ر " تمثل قيمة مجتمع الدر اسة، "م" تمثل متوسط المجتمع). **•** الفرضية الصفرية هي اإلستراتيجية الوحيدة التخاذ القرارات اإلحصائية المقبولة المنطقية.

**•** تزودنا الفرضية الصفرية بنقطة بداية منطقية ألي اختبار إحصائي.

**إستراتيجية اختبار الفرضيات البديلة: •** نختبر الفرضية الصفرية وإذا رفض نقبل الفرضية البديلة.

**•** ال يمكن اختبار الفرضيات البديلة بصورة مباشرة نظرا ألنها:

 -1 ال تحدد قيم معينة يتم اختبارها، في تذكر أن هناك فروق أو عالقات دون تحديد قيمة معينة؛ فمثال نقول أن معامل االرتباط ال يساوي 0 ، فكم يساوي؟

2- يصعب إثبات صحة الفرضية البديلة بينما يسهل خطأ الفرضية الصفرية (حبشي، م.،  $(2020)$ 

# **ب. الفرضية البديلة hypothesis alternative The:**

 يرمز لها **1**H، هي فرضية إحصائية تنص على اختالف محدد بين المعلمة، وقيمة محددة أو تشير إلى وجود فرق بين معلمتين. وهي بيان لما نعتقد أنه صحيح إذا تسببت بيانات العينة الخاصة بنا في رفض الفرضية الصفرية، وتأتي الفرضية البديلة على أساس غير صفري بمعنى أن الباحث يرى عكس ما ورد في الفر ضية الصفر ية؛ أي أن هناك علاقات أو فر و قًا ذات دلالة إحصائية بين متغير ات البحث، وبالتالي تنص الفرضية البديلة (الفرضية البحثية) على أن العلاقة الارتباطية على مستوى المجتمع لا تساوي صفرا، يبقى أن هذه الفرضية قد تكون موجهة، أو غير موجهة، يتوقف ذلك على الدراسات السابقة، وتستخدم هذه الصياغة كحلّ مناسب لوجود علاقات أو فروق حتى ولو كانت بسيطة بين متغيرات الدراسة، وتصحيحا للخطأ الشائع بأن فرضية البحث تمثل البديل الوحيد والصحيح للفرضية الصفرية. فثمة في الغالب بدائل عديدة للفرضية الصفرية الواحدة من جهة، ومن جهة أخرى قد تعكس فرضية البحث البديل الصحيح وقد تعكس البديل الخاطئ بحيث ال تمثل بالضرورة البديل الصحيح )تيغزة، أ. ب،. ،2018 د.ص(.

**.2.2.2 الفرضيات البحثية:** يمكن أن نجد تقسيمات عديدة للفر ضيات، إلا أن التقسيم الأشمل يقسم الفر ضيات إلى فر ضيات ذات العلاقات المباشرة، وفرضيات ذات العلاقات غير المباشرة:

#### **أ. في الفرضيات ذات العالقات المباشرة:**

نجد الفرضيات الفرقية؛ والتي تتناول العالقة ولكن من منظور فارقي، إضافة إلى الفرضيات االرتباطية، التي تركز على عالقة أو العالقات االرتباطية، كما نجد أيضا الفرضيات السببية ذات المسارات الوحيدة الاتجاه (غير المتبادلة)، والفرضيات السببية ذات المسار ات المتبادلة (التأثير والتأثر). سنركز فقط على الفرضيات الارتباطية بحكم أنها الأكثر شيوعا بين أوساط الباحثين، ولهذا النمط تفرعات هي:

**الشكل 01.2** أنواع الفرضيات االرتباطية

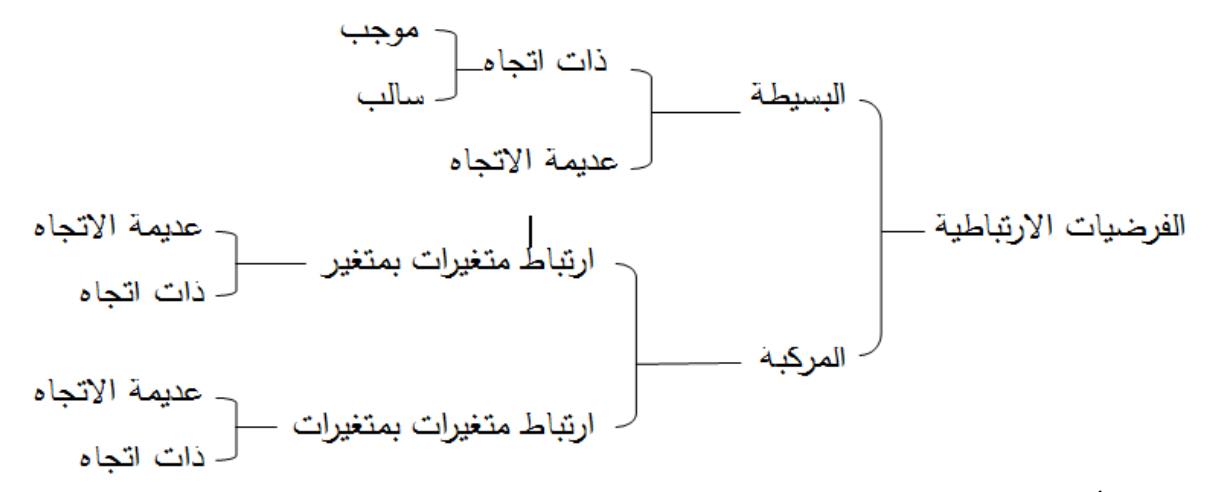

بعض الأمثلة على ذلك:

فرضية ارتباطية بسيطة ذات اتجاه موجب: كلما زاد التنسيق بين أعضاء فريق العمل زادت فعالية الفريق.

فرضية ارتباطية بسيطة عديمة االتجاه: يوجد ارتباط بين التنسيق الضمني غير المبالي وأخطاء تنسيق الفريق.

فرضية ارتباطية مركبة ارتباط متغيرات بمتغير عديمة االتجاه: يوجد ارتباط بين أبعاد البنية التنظيمية المتمثلة في مركزية السلطة، ودرجة الرسمية، والتخصص الوظيفي، وأداء فرق العمل.

فرضية ارتباطية مركبة ارتباط متغيرات بمتغير ذات االتجاه: كلما زادت مركزية السلطة، ودرجة الرسمية، والتسلسل الهرمي للسلطة، انخفض أداء فرق العمل.

فرضية ارتباطية مركبة ارتباط متغيرات بمتغيرات عديمة االتجاه: توجد عالقة ارتياطية بين العوامل الدينامية المتمثلة في الألفة بين أعضاء الفريق، والروتين المعتاد والتنسيق الضمني غير المبالي وبين أخطاء تنسيق الفريق، ومستوى التكيف أعضاء الفريق مع المهام الديناميكية.

فرضية ارتباطية مركبة ارتباط متغيرات بمتغيرات موجهة: كلما زادت األلفة بين أعضاء الفريق، والروتين المعتاد ارتفع التنسيق الضمني غير المبالي وأخطاء تنسيق الفريق، وانخفض مستوى التكيف أعضاء الفريق مع المهام الديناميكية.

"غالبا ما يتم التعامل مع العلاقة الارتباطية بين متغيرين (أو متغيرات) على أساس أن كل متغير يساهم في تحديد العالقة بجهده الخاص وال يحمل في طياته تأثير متغير أو متغيرات أخرى ضمنية أو كامنة مالزمة له. فلنفترض أننا درسنا العالقة االرتباطية بين متغير العمر ومتغير األداء، ووجدنا عالقة ارتباطية دالة ومرتفعة بينهما]كأن يكون معامل ارتباط بيرسون بين المتغيرين يساوي ،0.84 ومعامل التحديد بعد تربيع معامل االرتباط يساوي 0.7 أو %70[ فهل تدل هذه العالقة على أن متغير العمر لوحده يفسر ما قدره 70% من التباين [أي المعلومات أو العلاقة] في متغير الأداء؟ هذا ما نعتقده غالبا بناء على النظرة الساذجة الاختزالية للمتغيرات. غير أن متغير العمر يحمل ضمنيا تأثير متغير الأقدمية أو الخبرة لكون الأقدمية ملازمة للسن. فالسن ليس مجرد عدد من السنوات وإنما هو أيضا خبرات وتجارب ومعاش مهني بحيث تتنوع ويزداد تأثيرها على الأداء المهني بازدياد السن. ودلالة ذلك أن السن بمعية المتغيرات الأخرى الضمنية التي تلتحم به كلها تساهم في تفسير الأداء بحيث أن نسبة التباين التي تعزى إلى تفسير العمر قد تنخفض انخفاضا كبيرا إذا ما تم ضبط متغير الأقدمية أو الخبرة.

والتوصية التي نقترحها ألا نتخذ العلاقات الارتباطية بين المتغيرات خاتمة المطاف في التحليل لاعتماد نتائجها، بل يجب أن تكون مادة خام لتحليالت أكثر عمقا وكشفا للعالقات التي تخفيها أو تطمسها العالقات االرتباطية البسيطة. ففي مثالنا السابق يمكن استعمال تحليل االنحدار المتعدد الذي يمكن فهم منطقه وحسابه باستعمال الحزم اإلحصائية الواسعة االنتشار، ويمكن استيعاب نتائجه وتفسيرها بيسر نسبي من طرف الباحث. ويمكن أن تكشف هذه الطريقة القائمة أساسا على االرتباط عن مقدار تفسير تباين المتغير التابع (الأداء) الذي يمارسه متغيرا العمر والأقدمية معا، وحجم التفسير الذي يستأثر به متغير العمر عند الضبط الإحصائي لمتغير الأقدمية، وحجم التفسير الذي اضطلع به متغير الأقدمية عند ضبط متغير العمر . بل ويمكن الكشف عن أثر التفاعل بين المتغيرين في تفسير متغير الأداء"(مقتبس، تيغزة، أ.، 2018).

**ب. في الفرضيات ذات العالقات غير المباشرة:** نذكر الفرضيات الوسطية، والفرضيات المعِّدلة. تظهر الفرضيات الوسطية، والفرضيات المعِّدلة على الشكل التالي:

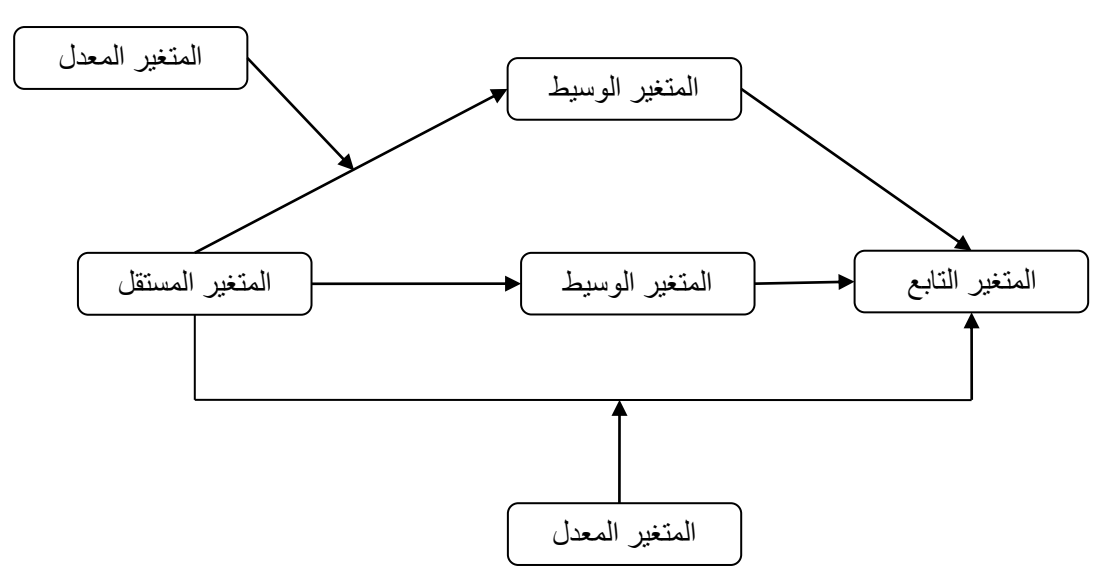

**الشكل 02.2** الفرضيات ذات العالقات غير المباشرة

**الفرضيات الوسطية**: هي الفرضيات التي تتطلب وجود متغير آخر على الأقل يعزز العلاقة بين المتغير(ات) المستقل(ة) والمتغير(ات) التابع(ة) أو يحمل أثر المتغير(ات) المستقل(ة) على المتغير(ات) التابع(ة)، فهدف المتغيرات الوسيطية في هذا النوع من الفرضيات هو إظهار لماذا يوجد تأثير المتغير(ات) المستقل(ة) على المتغير (ات) التابع(ة)، كما يجب أن تتوفر أربع خصائص في المتغير لكي يرشح لأن يصبح متغير وسيط هما:

.1 يجب أن يتأثر المتغير الوسيط بالمتغير المستقل؛

.2 يجب أن يؤثر المتغير الوسيط في المتغير التابع.

.3 يجب أن يكون هناك تأثير للمتغير المستقل على المتغير التابع.

.4 يجب أن ينخفض أو يختفي هذا تأثير في حالة وجود المتغير الوسيط.

من مميزات المتغيرات الوسيطية أيضا أنها في الغالب **حالة** وليست سمة معرفية، أو وجدانية، أو فيسيولوجية، أو دافعية التي تعمل كسيرورة نفسية بعد تلقى مثير ما (على سبيل المثال، Hoyle and 2003 ,Robins)، وبالتالي ال تصلح جميع المتغيرات أن تكون متغيرات وسيطية.

والحالة "Status "هي ظرف مؤقت للحالة الذهنية أو المزاجية، أو مستوى الحافز، أو االستثارة وتحت أنشطة وعمليات )1989 ,Messick).

من الناحية النظرية؛ يجب أن يكون الوسيط متغير استجابي يتغير داخل الفرد. لهذا السبب، فإن التكوينات النفسية التي يعتقد أنها مستقرة إلى حد ما (على سبيل المثال، سمات الشخصية "الانبساطية"، الصفات الوراثية "نوع الجنس أو العرق"( أقل احتماال ألن تكون متغيرات وسيطية.

> **الشكل 03.2** أنواع الفرضيات الوسيطية الفرضية الوسيطية التامة الفرضيات الوسيطية الفرضية الوسيطية الجزئية

> > مثال عن الفرضية الوسيطية التامة:

**الشكل 04.2** مثال الفرضية الوسيطية التامة

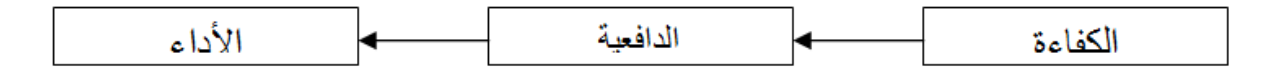

في هذا المثال، يقترح الباحث أن المسار الوحيد إليجاد العالقة بين الكفاءة واألداء هو الدافعية مثال عن الفرضية الوسيطية الجزئية:

#### **الشكل 05.2** مثال الفرضية الوسيطية الجزئية

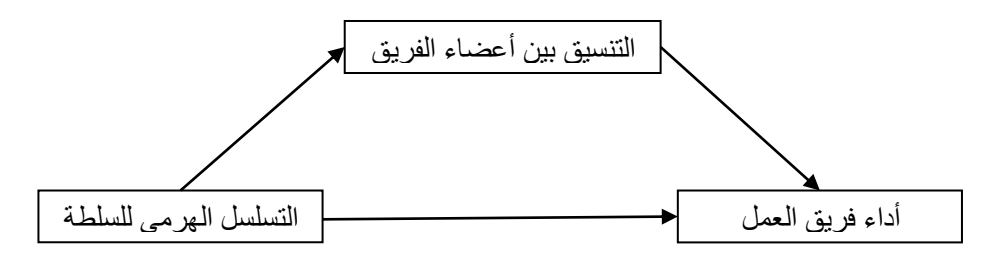

متغير التسلسل

الهرمي للسلطة يؤثر على متغير التنسيق بين أعضاء فريق العمل بقيمة معينة )A)، وأيضا يؤثر متغير التنسيق بين أعضاء الفريق على متغير أداء فريق العمل بقيمة معينة)B)، وأيضا يؤثر التسلسل الهرمي للسلطة على أداء فريق العمل بقيمة معينة (C)، ولكن لا بد من اعتماد دلالة فترات الثقة. والتأثير غير المباشر هو حاصل B X A

نقول أن العالقة الوساطة هي عالقة وسيطية جزئية، بما أن التأثير المباشر مازال دال في وجود التأثير غير المباشر.

الفر **ضيات المعدلة**؛

هي أيضا تتطلب وجود متغير آخر على الأقل ليرفع أو يخفض من العلاقة بين المتغير(ات) المستقل(ة) والمتغير(ات) التابع(ة). بشكل بسيط؛ عندما نتكلم عن المتغيرات المعدلة نكون بصدد الحديث كيف تتغير التأثيرات المباشرة وغير المباشرة باختالف متغير آخر هذا األخير نسميه المتغير المعدل، يعني التأثيرات المباشرة قد تكون دالة مع مجموعة وقد تكون غير دالة مع مجموعة أخرى.

يكون المتغير المعدل في الغالب متغير فئوي (على سبيل المثال، نوع الجنس) أو متغير متصل (على سبيل المثال، الطول، الذكاء، القلق...+،()حبشي، م. ح،. 2022(

**الشكل 06.2** مثال عن الفرضية المعدلة

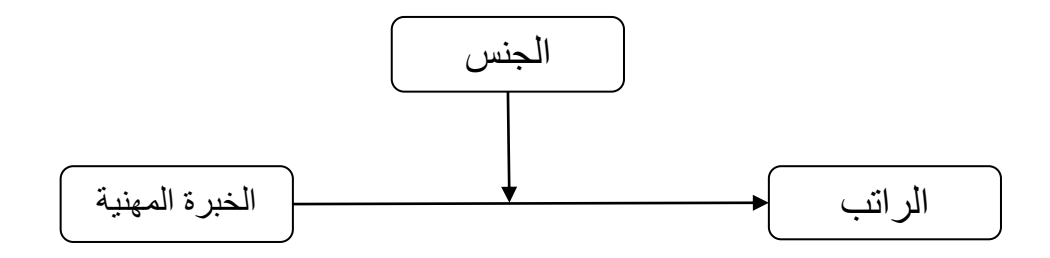

للتذكير، ال نستطيع حساب العالقات غير المباشرة من خالل Spss، فقط يمكن حساب العالقات المباشرة وأما العالقات غير المباشرة فنستعمل Amos أو Lisrel

**.3.6 الخطأ النوع األول والخطأ النوع الثاني:**

"نظرًا لأننا نفتر ض أن الباحث لا يعر ف أبدًا معلومات عن المجتمع بشكل مباشر ، فإنه لا يعر ف أبدًا ما إذا كان القرار الإحصائي صحيحًا أم خاطئًا. في الواقع، قد تكون الفرضية الصفرية صحيحة أو خاطئة ويمكننا اتخاذ قرار بقبول أو رفض الفرضية الصفرية.

في حالة اتخاذ قرار إحصائي، قد تكون هناك أربع حاالت مختلفة. هناك حالتان تؤديان إلى استنتاجات صحيحة مفادها قبول الفرضية الصفرية بينما هي بالفعل صحيحة (تسمى بقوة الاختبار)، ورفض الفرضية الصفرية بينما هي بالفعل الخاطئة. ومع ذلك، فإن الحالات الأخرى هي حالتين خاطئتين غير صحيحين حيث يتم قبول الفرضية الصفرية في الدراسة (أي؛ في العينة)، بينما هي بالفعل خاطئة (أي في المجتمع الأصلي). يشير خطأ من النوع الأول أو خطأ ألفا (α) إلى رفض خاطئ للفرضية الصفرية صحيحة. على العكس من ذلك، يشير خطأ من النوع الثاني أو خطأ بيتا )β )إلى خطأ أي رفض الفرضية الصفرية في الدراسة (أي؛ في العينة)، بينما هي بالفعل صحيحة (أي في المجتمع الأصلي) (- .Kim, H  $(X., 2015, p.249)$ 

قوة الاختبار مرتبطة الخطأ من النوع الثاني، نفترض أن التوزيع الإعتدالي = 1. إذن، قوة الاختبار = -1 الخطأ من النوع الثاني، بينما الخطأ من النوع الثاني = -1 قوة االختبار معنى هذا هو: كلما زاد الخطأ من النوع الثاني كلما قلت قوة الاختبار ، وكلما زادت قوة الاختبار قلت الخطأ من النوع الثاني (حبشي، م،. 2020(.

قد يكون الباحثون الذين يرغبون في تجنب أخطاء النوع األول أو النوع الثاني بأي ثمن قد اختاروا التوجه الخاطئ، لأن ارتكاب الأخطاء وتصحيحها متأصلان في العلم. ومع ذلك، هناك طريقة لتقليل أخطاء النوع األول والنوع الثاني. كل ما هو مطلوب هو ببساطة التخلي عن اختبار الداللة. إذا لم يفرض المرء تفسي ًرا ثنائيًا مصطنعًا ومضللًا على البيانات، فيمكنه تقليل احتمالية ارتكاب الأخطاء النوع الأول والنوع الثاني ).224p 2010. .,J .K ,Rothman)، ويمكن أن يتم ذلك من خالل زيادة حجم العينة وفي هذا الصدد يذهب (2015) .Kim, H. -Y ، للقول بأن "هناك حاجة إلى حجم عينة كافٍ للحفاظ على الخطأ من النوع الأول منخفضًا" (p.249)، أو تغيير مستوى الدلالة يقول (Manderscheid, L. V., (1965)، اإذا تم تحريك مستوى الدلالة (significance level) من 5% إلى 0.01 (0.05 إلى 0.01)، فإن الخطأ " بيتا )β )أو الخطأ من النوع الثاني سيرتفع" ).1382p).

**.4.2 بعض األخطاء الشائعة قد يقع فيها الباحثون في تناولهم لفرضيات البحث:**

-1ال يوجد بحث يجرى إلثبات صحة فرضية صفرية، ال يمكن القول أن فرضيات بحثك هي فرضيات صفرية -هذا تسخيف للعلم- ففرضيات البحث تكون إما موجهة وفقا للدراسات السابقة أو إحدى النظريات تكون مرجحة لهذا التوجه، أو غير موجهة ألنه ال توجد دراسات سابقة قد عالجت هذه الظاهرة أو أن

الدراسات السابقة متضاربة وال يوجد اتفاق بينها، وال يمكن القول بأي حال من األحوال أن فرضية بحثي صفرية لأن الدراسات السابقة متضاربة (حبشي، م.، 2021).

-2 "تكاد تتلخص ممارسة التنظير في البحوث العربية بشكل طرح أسئلة البحث وصياغة الفرضيات. وغالبا ما استعمل الباحثون اإلحصاء الختبار نمطين مهيمنين من الفرضيات على حساب أنماط الفرضيات الأخرى وهما: الفرضيات الفرقية والفرضيات الارتباطية. وتزايد الإقبال على الفرضيات العاملية االستكشافية نتيجة توفر الحزم اإلحصائية المختلفة التي يسرت كثيرا عمليات التحليل المعقدة. أما الفرضيات التنبؤية، والفرضيات المعدِّلة أو الشرطية أو التفاعلية، والفرضيات الوسيطية فلم تحظ إال باستعمال وئيد ومحتشم" )تيغزة، ا. ب، ،2018 د.ص(.

3- الخطأ الشائع الأكثر تداولا لدى بعض الأكاديميين، وبالخصوص الطلبة هو؛ تناول الباحث لفرضيات الدراسة بطريقة سطحية حينما يعرضها في عنصر فرضيات الدراسة؛ فيكتفي الباحث بسردها متناثرة مبعثرة دون الرجوع لألدبيات السابقة التي تناولت نفس الموضوع أو على أقل تقدير دون ما تقديم.

4- خطأ التركيز على متغير واحد دون المتغيرات الأخرى الواردة في العنوان أو التساؤل الرئيسي للدراسة: والذي يعتبر من أكثر الأخطاء شيوعا في صياغة فرضيات الدراسة، وهو أن يصوغ الباحث فرضية أو فرضيتين تركز على متغير واحد، وإهمال متغير رئيسي وارد في العنوان البحث، أو متغير وسيطي تم توضيح دوره وأهميته في إشكالية الدراسة.

-5 ال يتم اإلبالغ عن القيم االحتمالية )values-p )في البحوث أو الدراسات عند إصدار الحكم على وجود علاقة أو فرق في فرضيات الدراسة، بل يكتفون بمستوى الدلالة (α-level)، على عكس ما أقرت به الجمعية الأمريكية لعلماء النفس "عند الإبلاغ عن القيم الاحتمالية (p-values)، قم بالإبلاغ عن القيم الاحتمالية الدقيقة (على سبيل المثال، p=0.031) إلى منزلتين أو ثلاث منازل عشرية" ( .Apa, 2010 .(p.113

#### **• مالحظة:**

"تشير قيمة values-p إلى مدى احتمالية حدوث نتائج الدراسة إذا كانت الفرضية الصفرية صحيحة Travers,J. C., Cook, B.G., Cook, L., ( "بحذر p-values القيم تفسير يجب وأنه ،بالفعل  $. (2017, p.2)$ 

أوضح (1993) (Goodman, (1993 أن الإحصاء (القيمة الإحتمالية p-Value) وحده ليس سببًا كافٍ لرفض فرضية العدم. يجب على الباحثين فحص السمات األخرى للدراسة - بما في ذلك اختيار المشاركين، وااللتزام بإجراءات التدخل، واستنزاف المشاركين من الدراسة - لتبرير رفض فرضية العدم. يعد الفحص الدقيق للبيانات والأساليب الإحصائية المستخدمة ضروريًا أيضًا لضمان إجراء التحليلات بطرق لا تؤدي إلى نتائج خاطئة. أخيرًا، يجب فحص التفسيرات الأخرى التي قد تكون مسؤولة بشكل معقول عن االختالفات الملحوظة بين المجموعات .إذا أجريت الدراسة بشكل مناسب ولم يتم العثور على تفسيرات متنافسة، فإن الدليل الجماعي من الدراسة، بما في ذلك القيمة اإلحتمالية Value-p منخفضة، قد .)Travers,J. C., Cook, B.G., Cook, L., 2017, p.5( العدم فرضية رفض يبرر

**.5.2 بعض األمثلة عن كيفية عرض الفرضيات بطريقة مناسبة: المثال األول:** يقوم قائد الفريق بتسهيل فعالية الفريق من خالل مراقبة البيئة الداخلية والخارجية للفريق لتسهيل تكيف فريق العمل وضمان عدم تأثر الفرق عند حدوث تغيرات في بيئتهم.

يعزز القائد فعالية الفريق من خالل استخدام المعلومات حول البيئة الخارجية لتنسيق سلوكيات وتفاعالت الفريق باإلضافة إلى توفير فرص تطوير المهارات حسب الحاجة. إذا كان أداء الفريق الداخلي )على سبيل المثال، نزاع الفريق غير منتج) معيبًا، يجب على القائد تحديد التغييرات المطلوبة ويجب إعادة تأسيس القواعد التكيفية وتوقعات الأداء وفقًا لذلك، وهي الوظيفة الأخيرة لقائد الفريق التي تمت مناقشتها هنا.

تؤدي الوظيفة الأساسية لقائد الفريق إلى تحديد توقعات السلوك والأداء وتتبع أوجه القصور في مهارات لكل عضو في الفريق. يجب على قادة الفريق وضع توقعات لأنماط التفاعل المقبولة (على سبيل المثال، تشجيع تبادل المعلومات) وخلق مناخ فريق يشجع السلوكيات مثل متابعة الأداء المتبادل والقدرة على التكيف.

وبالنظر إلى وظائف القيادة الثلاث معاً، مثلما أقر بها ( ;Hinsz, Tindale, and Vollrath, 1997 2001 .,al et Zaccaro)، فإن قادة الفرق في نهاية المطاف يسهلون فعالية الفريق، ليس فقط عن طريق المزامنة والجمع بين المساهمات الفردية كل من أعضاء الفريق ولكن أيضا من خالل تأمين فهم ترابط األفراد وفوائد العمل معا فى الفريق. من المقترح أن يكون تعزيز قادة الفرق لسيرورات الفريق المطلوبة وسيلة فعالة لضمان حدوث هذه السلوكيات. ويدعم هذا من خالل البحوث السابقة التي درست تدريبات الحزم التي وجدت أن قادة الفرق أثروا على إظهار المهارات المدربة ( Smith, Ganch, Acton, 1998 ,McPherson). سيحتاج البحث المستقبلي إلى تحديد ما إذا كان يمكن تعزيز السلوكيات األخرى (مثل مراقبة الأداء) داخل الفريق من قِبل قادة الفرق.

ا**لفرضية:** سيؤثر قائد الفريق على فعالية الفريق من خلال قدرته على تحديد أو تعزيز توقعات الأداء بما Salas , E, Sims, D. E., Burke ,C. S., 2005, ( االحتياطي والسلوك األداء مراقبة ذلك في .)p.572

المثال الثاني: ووفقًا للعديد من الدراسات (على سبيل المثال، Mohammadi S., 2016; Hashemi, المؤسسات تميل( 2010 ;Andrew, Kim, McMahun and Hums, 2009; Turner, 2007 عالية الأداء إلى الحصول على مستويات أعلى في أداء فرق العمل استنادًا إلى العوامل التي يتم قياسها

)األهداف الواضحة، الشعور باالنتماء إلى الفريق، المكافآت واالعتراف المهني، كفاءة أعضاء الفريق، مناخ فريق العمل). كما لوحظ في بعض الدراسات ( ;Folger R., Konovsky M.A., 2017 التي المنظمات أن( Sweeney and McFarlane, 2014; Ghafori and Golparvar, 2009 تحتوي على فرق عالية األداء لديهم مستوى منخفض من درجة مركزية السلطة، ودرجة الرسمية، وممار سات يومية لأنشطة التنشئة الاجتماعية التنظيمية. لذلك، نتوقع أنه:

**الفرضية:** كلما انخفضت مركزية السلطة، ودرجة الرسمية في أداء المهام ووجدت ممارسات التنشئة االجتماعية التنظيمية ارتفعت مستويات أداء فرق العمل.

**المثال الثالث:** في دراسة موسومة ب: عالقة المستوى التعليمي واألقدمية في العمل باألداء الوظيفي، اعتمدنا الوظيفة والمدة التنظيمية كمقاييس لخبرة العمل لأنها أكثر العمليات التشغيلية استخدامًا لهذا البناء Zaccaro et al., 2001; Smith, Ganch, Acton, McPherson, 1998; Quinones et ،أنظر) 1995 .,al). بفضل المشاركة لمدة أطول في سوق العمل، يطور األفراد معرفة أكبر حول كيفية أداء وظائفهم بشكل أكثر فعالية وبسرعة أكبر )1998 ,Jacobs & Tesluk). وبالتالي، من المحتمل أن يتم تعويض الأفراد الذين يتمتعون بخبرة عمل أكبر بسخاء أكبر من جانب أرباب عملهم وأن يتم منحهم المزيد من فرص التطوير في المستقبل (2005 .Ng et al.,

نقترح أن تجربة العمل قد تعزز العالقة بين المستوى التعليمي واألداء الوظيفي. من المرجح أن توفر خبرة العمل معرفة ضمنية وعملية أقل تواتراً في التعليم الرسمي. عندما تقترن التقنية، المعرفة التحليلية التي يوفرها التعليم الرسمي، فإن الخبرة العملية قد تعزز األداء الوظيفي بشكل أكبر. باإلضافة إلى ذلك، من المرجح أن يتم تعزيز المعرفة والمهارات الالزمة لألداء الوظيفي الفعال وشحذها على مدار سنوات من الخدمة والتعلم عن طريق التجربة والخطأ (Schmidt, Hunter, & Outerbridge, 1986). لذلك، نتوقع أن:

**الفرضية:** يتم إدارة العالقات بين مستوى التعليم وأبعاد أداء العمل من خالل كل من مدة العمل في الوظيفة نفسها، سيئ ومدة العمل في المنظمة. ستكون العلاقات أقوى للأشخاص ذوي الأقدمية المهنية والتنظيمية .(NG T. W., Feldman D. C., 2009)

# **المحور الثالث: األساليب اإلحصائية في البحث**

### **:"Parametric and Non-parametric tests" والالبارامترية البارامترية االختبارات .1.3**

 يمكن اشتقاقه من يمكن القول أن توزيع العديد من إحصائيات االختبار أمر طبيعي أو يتبع شكالً التوزيع الطبيعي. من الخصائص المميزة للتوزيع الطبيعي أن 68٪ من جميع ملاحظاته تقع ضمن نطاق انحراف معياري عن المتوسط، ونطاق  $2\pm2$  انحراف معياري يشمل 95٪ من الدرجات. بعبارة  $1\pm$ أخرى، في التوزيع الطبيعي، المالحظات التي لها قيمة معيارية أقل من 2- أو أكثر من 2+ لها تردد نسبي

يبلغ 5٪ أو أقل من الشكل الدقيق للتوزيع الطبيعي (يتم تعريف "منحنى الجرس" المميز بواسطة دالة لها معلمتان فقط: المتوسط واالنحراف المعياري

 تتضمن أمثلة االختبارات الالبارامترية: الوسيط "Median"، المدى الرباعي " Interquartile ،"Mann-Whitney test" ويتني-مان اختبار ،"Wilcoxon test" ويلكونسن اختبار ،"range اختبار كروسكال-واليس "Kruskal-Wallis test"، اختبار فريدمان للعينات التابعة " Friedman test samples dependent for"، اختبار كاي مربع "test square Chi"، معامل ارتباط سبيرمان Adesoji, F. ) "Coefficient of concordance" التوافق "Spearman correlation" .(A., Babatunde, M. A., 2009, p.7

"تفترض الاختبارات البارامترية أن البيانات على مقياس كمي (رقمي)، مع توزيع طبيعي للمجتمع. العينات لها نفس التباين (تجانس التباينات).

يتم سحب العينات عشوائيًا من المجتمع، وتكون المالحظات داخل المجموعة مستقلة عن بعضها البعض" .)Ali, Z., Bhaskar, S., 2016, p.663(

 يتم في الواقع توزيع العديد من المتغيرات المشاهدة بشكل طبيعي، وهذا هو السبب في أن التوزيع الطبيعي يمثل مناقشة تجريبية في الأدبيات. قد تحدث المشكلة عندما يحاول المرء استخدام اختبار عادي قائم على التوزيع لتحليل البيانات من المتغيرات التي هي نفسها غير موزعة بشكل طبيعي. هناك عامل أخر غالبًا ما يحد من قابلية تطبيق الاختبارات بناءً على افتراض أن توزيع العينات أمر طبيعي وهو حجم عينة البيانات المتاحة للتحليل (حجم العينة؛ ن). يمكننا أن نفترض أن توزيع العينات أمر طبيعي حتى لو لم نكن متأكدين من أن توزيع المتغير في المجتمع أمر طبيعي، طالما أن العينة كبيرة بما يكفي )على سبيل المثال، 100 مشاهدة أو أكثر). ومع ذلك، إذا كانت العينة صغيرة جدًا، فلا يمكن استخدام هذه الاختبار ات إال إذا كنا متأكدين من أن المتغير موزع بشكل طبيعي، وال توجد طريقة الختبار هذا االفتراض إذا كانت العينة صغيرة

يجب عليك بالتأكيد اختيار اختبار بارامتري إذا كنت متأكدًا من أن بياناتك مأخوذة من مجتمع يتبع التوزيع الطبيعي. يمكن اختيار االختبارات الالبارامترية تحت ثالثة شروط:

**.1** إذا كانت البيانات تشكل رتب.

**.2** بعض القيم خارج النطاق، أي مرتفعة جدًا أو منخفضة جدًا بحيث يتعذر قياسها، فمن المستحيل تحليل هذه البيانات باختبار بارامتري نظرًا لأنك لا تعرف كل القيم. إن استخدام الاختبار اللابارامتري مع هذه البيانات بسيط. قم بتعيين قيم منخفضة جدًا لقياس قيمة عشوائية منخفضة جدًا وتعيين قيم عالية جدًا لقياس قيمة تعسفية عالية جدًا. ثم قم بإجراء اختبار اللابارامترية. نظرًا لأن الاختبار اللابارامتري يعرف فقط الرتب النسبية للقيم، فال يهم أنك لم تكن تعرف كل القيم بالضبط.

**.3** إذا لم يتم أخذ عينات من البيانات من التوزيع الطبيعي، فيمكننا التفكير في تحويل القيم لجعل التوزيع .)Adesoji, F. A., Babatunde, M. A., 2009, p.8( اًطبيعي

يميل االختبار الالبارامتري إلى أن يكون أقل قوة إلى حد ما من االختبار البارامتري. ويمكن فقط اكتشاف االختالف بين متوسطات المجموعات ولكن ليس من الممكن مقارنة حجم المتوسط. لذلك، يوصى بإجراء تحليل إحصائي باستخدام اختبار بارامتري إن أمكن، والتوزيع الطبيعي للبيانات هو أول شيء يتم تأكيده .)Kim, T. K., Park, J. H., 2019, n.p( البارامترية لالختبار

# **.2.3 بعض األساليب اإلحصائية األساسية وشروط اعتمادها:**

تتوفر العديد من الأدوات الإحصائية المختلفة، بعضها بسيط، وبعضها معقد، وغالبًا ما يكون محددًا جدًا ألغراض معينة. تكمن قيمة اإلحصاءات في تنظيم البيانات وتبسيطها، للسماح ببعض التقديرات الموضوعية التي توضح أن التحليل تحت السيطرة أو أن التغيير قد حدث. يمكن استخدام األساليب اإلحصائية لوصف البيانات، ومقارنة مجموعتين أو أكثر من مجموعات البيانات، وتحديد ما إذا كانت هناك عالقة بين المتغيرات، واختبار الفرضيات وعمل تقديرات حول مقاييس المجتمع. بعض االختبارات واإلجراءات اإلحصائية المعروفة لمالحظات البحث هي:

#### **.1 اختبار "t":**

 هو من االختبارات المعلمية (test Parametric(، يتطلب أن تكون بيانات المتغيرات كمية أو نوعية ترتيبية مع توزيع طبيعي أو شبه متطابق للنتائج يفقد اختبار الـ t شرط التوزيع الطبيعي أو شبه المتطابق للنتائج في حال كان عدد المجيبين قليلاً، أو تمّ العمل من خارج المعاينة العشوائية، أو كان ثمة تباين صارخ في البيانات. عندئٍذ، يصبح اللجوء إلى اختبار **W**‐**Wicoxon** أو **U**‐**Mann**‐**Whitney** أكثر فعالية، حيث العينات صغيرة الحجم، وال تشترط التوزيع الطبيعي للنتائج وهي غير مأخوذة بطريقة المعاينة العشوائية. فضلاً عن كون المتغير سواءً كان كميًا أم نوعيًا ترتيبيًا فسيُعامل على أساس ترتيب المشاهدات لا بقيمتها الرقمية، بل بحسب رتبتها، ويتم احتساب المتوسطات الحسابية للرتب.

# **:"The basic assumptions of t-test" "t" الختبار األساسية االفتراضات**

تبدأ معظم الاختبارات البارامترية بالافتراض الأساسي حول توزيع المجتمع. تشمل الشروط المطلوبة إلجراء اختبار "**t** "على العموم ما يلي:

**• االفتراض رقم :1 أن تكون بيانات المتغير المدروسة كمية وليست كيفية**، أي أن القيم المقاسة تكون من مقياس النسبة أو مقياس الفاصل.

**• االفتراض رقم :2 المعاينة تكون احتمالية، وحجم العينة يكون مناسب** ) .,H .J ,Park .,K .T ,Kim p.n 2019,)**،** يجب أن ال يقل عن "5"، ويفضل أن يفوق "30" مفردة، تجدر اإلشارة إلى أنه عندما تختلف نسبة أحجام العينات بين المجموعات، ينبغي إيالء مزيد من االهتمام لتجانس التباين، وهو أحد

الافتراضات الأساسية لاختبار "t". كلما كان حجم العينة أصغر، كلما تأثر التباين بقيمة العينات الفر دية .(Kim, T. K., Park, J. H., 2019, n.p)

**• االفتراض رقم :3 اإلستقاللية، "**يجب أن يكون لدينا استقاللية في المالحظات، مما يعني أنه ال توجد عالقة بين المالحظات في كل مجموعة أو بين المجموعات نفسها. على سبيل المثال، يجب أن يكون هناك مشاركين مختلفين في كل مجموعة مع عدم وجود مشارك في أكثر من مجموعة واحدة" ).7para 2018, ,laerd.Statistics)، ويكمن استخراجه من خالل اختبار كاي لالستقاللية.

**• االفتراض رقم :4 التوزيع الطبيعي لبيانات المتغير المدروس،** أي أن بيانات المتغير تكون خالية من القيم المتطرفة أو الشاذة "outliers The"، ويكون منحنى البيانات معتدل. يمكن اختبار التوزيع الطبيعي باستخدام اختبار "(W (Wilk Shapiro "للتوزيع الطبيعي، أو اختبار "Smirnov-Kolmogorov"، واللذان يتم اختبارهما بسهولة باستخدام Statistics SPSS، يجب أن تكون قيم هاذين االختبارين أكبر من (0.05) لكي يكون التوزيع طبيعي. إذا كانت البيانات لا تتبع التوزيع الطبيعي، فليس هناك ما يضمن أن البيانات تتمحور على المتوسط. لذلك، فإن مقارنة الخصائص بين المجموعات باستخدام المتوسط غير ممكن. في هذه الحالة، يتم استخدام الاختبار اللابار امتري (على سبيل المثال، Mann-Whitney)، حيث .)Kim, T. K., Park, J. H., 2019, n.p( المجموع ومقارنة المشاهدات ترتيب يتم

**• االفتراض رقم :5 تجانس العينات،** يجب أن تكون العينتين من مجتمع له تباين متجانس، ويمكن اختبار هذا الافتراض في إحصائيات SPSS باستخدام اختبار ليفيني "Levene's Test" لتجانس التباينات. و اختبار "t" له ثلاثة صور :

**:)Two-sample T-Test( مستقلتين لعينتين" t" اختبار .أ**

 يستخدم اختبار "t "لعينتين مستقلتين إلجراء المقارنة بين متوسطي مجموعتين. يقابله اختبار يسمى باختبار "Z "والذي يتطلب أن يكون تباين المجتمع معلوما، أو أن يكون تباين المجتمع مجهو ًل، ولكن حجم العينة كبير (> 30)

ب. اختبار "t" لعينتين مرتبطتين (Paired samples T-Test):

يتم استخدام اختبار "t "لعينتين مرتبطتين: 1( عند تصميم القياسات المتكررة، وفيه تصميم القياس القبلي والبعدي، وفيه أيضا تصميم داخل المجموعة (مثلا: تطبيق المعالجة الأولى وأقوم بقياسها، ثم أطبق المعالجة الثانية وأقوم بقياسها ويكون ذلك في نفس المجموعة ويكون القياس مرتين داخل نفس المجموعة)، 2) تصميم الأزواج المتناظرة Matched-pairs design عن طريق الحدوث الطبيعي كالتوائم المتماثلة أو اإلخوة، أو عن طريق المعالجة التجريبية كأخذ من العينة الواحدة أشخاص متماثلين بطريقة تجريبية، ويشترط استخدام اختبار "t "لعينتين مرتبطتين أن يكون المتغير التابع من مستوى الفاصل، والمتغير المستقل من مستوى الاسمي (حبشي، م.ح.، 2018).

ويقابل اختبار "t "لعينتين مرتبطتين اختبار ال بارامتري يسمى باختبار اإلشارة " Nonparametric المرتبطتين للعينتين ويلكوكسون واختبار" Sign Test alternative to Paired sample T-test ،"Wilcoxon signed ranks"

**:)One Sample T-Test( واحدة لعينة" t" اختبار .ج**

الذي يستهدف إلى معرفة أو اختبار ما إذا كان متوسط المجتمع الذي سحبت منه العينة له نفس قيمة المتوسط المفترض. يعتمد بالخصوص على شرطين: أن تكون العينة عشوائية، وأن يكون توزيع المتغير المراد إجراء االختبار عليه يتبع البيانات التوزيع الطبيعي، يمكن أن نتغاضى على ذلك إن كان حجم العينة كبير )< 30(.

**اختبار "Z":** 

هو اختبار مشابه تماما الختبار "T"، حيث يمكن استعمال ثالثة طرق اختبار "Z "للعينة الواحدة، اختبار "Z "للعينتين المترابطتين، اختبار "Z "لعينتين مستقلتين. "كلما ارتفعت درجة الحرية في اختبار "T " "Z Distribution" من" T Distribution" اقترب كلما

من شروطه: إذا كان االنحراف المعياري للمجتمع معلوم نستخدم اختبار "Z "بصرف النظر عن حجم العينة، وإذا كان حجم العينة أكبر من 30 والانحراف المعياري للمجتمع مجهول، أيضا نستخدم اختبار "Z "بدال من اختبار "T( ""حبشي، م. ح،. 2021(

# **.2 اختبار تحليل التباين األحادي "Test ANOVA":**

 هو من التحاليل البارامترية، يتطلب وجود بيانات رقمية متأتية من متغيرات كمية أو نوعية ترتيبية مع توزيع طبيعي أو شبه متطابق للنتائج، نحصل عليه من خالل المعاينة العشوائية. هذه التقنية هي امتداد الختبار "**t** "المكون من عينتين ).1para 2021, ,Ibm).

"يستخدم في التحقق من داللة الفروق بين متوسطات ثالثة مجموعات أو أكثر في متغير تابع واحد، ويتم ذلك من خالل المقارنة بين المتوسطات في آن واحد بدال من إجراء مقارنات ثنائية عن طريق اختبار "t " لأن هذا الإجراء يزيد من الخطأ من النوع الأول لكل تجربة".

يشترط هذا االختبار أن يكون "المتغير التابع يتوزع توزيعا طبيعيا، ويجب أن يكون تباين المتغير التابع يساوي لكل مجتمع من المجتمعات، يجب أن يكون البواقي تتبع التوزيع الطبيعي عند كل نقاط المتغير المستقل،وهذا يعني أنها تتغير من سالب إلى موجب حول قيمة الصفر بشكل توزيع طبيعي بحيث مجموعها يكون صفرا" )الميرغني، أ،. 2016(.

بنّمّ اللجوء إلى اختبار Kruskal-Wallis بدلاً من تحليل التباين Anova في حال الاهتمام بالمقارنة بين المجموعات على أساس ترتيب المشاهدات بحسب رتبتها بدالً من قيمتها الرقمية، أو في حال عدم توافر

ظروف التوزيع الطبيعي أو شبه المتطابق للنتائج بسبب العمل على أعداد صغيرة أو بسبب القيام بمعاينة غير عشوائية (خليفة ع.، د.ت، ص. 10).

 إذا كان هناك اختالف كبير بين المجموعات، يتم إجراء مقارنة زوجية. االختبارات الزوجية التي يمكن استخدامها للكشف عن الأزواج التي تختلف اختلافًا كبيرًا تشمل اختبار Scheffe أو اختبار Duncan أو اختبار Turkey".

# **:"Multivariate Analysis of Variance" )MANOVA( للتباين المتغيرات متعدد تحليل .3**

 تم تصميم التحليل متعدد المتغيرات للتباين )MANOVA )الختبار أهمية اختالفات المجموعة. يتمثل االختالف الجوهري الوحيد بين اإلجراءين في أن MANOVA يمكن أن تتضمن متغيرات تابعة متعددة، بينما يمكن لـ ANOVA التعامل مع متغير تابع واحد فقط. MANOVA مبنية على االفتراضات التالية:

. يجب أخذ عينات عشوائية من المالحظات داخل كل عينة ويجب أن تكون مستقلة عن بعضها البعض.

. تتبع المالحظات على جميع المتغيرات التابعة توزيعًا طبيعيًا متعدد المتغيرات في كل مجموعة.

. يجب أن تكون مصفوفات التغاير السكاني للمتغيرات التابعة في كل مجموعة متساوية )تجانس مصفوفات التغاير ).

. يجب أن تكون العالقات بين جميع أزواج المتغيرات التابعة لكل خلية في مصفوفة البيانات خطية.

مثال يهتم بحث بفحص ما إذا كان عمر مجموعة معينة من العمال يمكن أن يؤثر على دخلهم وساعات عملهم في الأسبوع. المتغيران التابعان هما الدخل وساعات العمل في الأسبوع. توضح الجداول الثلاثة .) أدناه التحليل متعدد المتغيرات للتباين (Adesoji, F. A., Babatunde, M. A., 2009, p.11).

# **.4 اختبار مربّع الكاي square - Chi) ²χ( :**

هو من الاختبارات اللامعلمية (test Nonparametric) ، التي لا تتطلب وجود بيانات رقمية، بل فقط تكرارات أو نسب متأتية من متغيرات كمية أو نوعية اسمية أو ترتيبية، وال يدخل أسلوب المعاينة في ظروف االستخدام. توجد له تطبيقات عديدة منها:

اختبار تباين المجتمع، ويعتمد أيضا إليجاد جودة المطابقة fit of goodness of Testing، و لحساب االستقاللية أو االعتمادية independence of Testing ويعتمد هذا االختبار بصيغته البسيطة-square simple chi على فحص التطابق )أو عدم التطابق( بين توزيع تكرارات متأتية من متغير واحد.

وبصيغته الثنائية (square-chi-bivariate)، يعتمد هذا الاختبار على فحص جودة المطابقة (أو عدم التطابق) بين تكرار ات متأتية من متغيرين اثنين: أحدهما المتغير المستقل (متغير الجنس)، والآخر المتغيّر التابع (التقدير الذاتي لدرجة اكتساب المهارات) في جدول بمدخلين مع مجاميع أفقية وعمودية ومجموع ي. كل

وعندما تكون علاقة تأثير أحد المتغيّرين جزئية، أي أن ثمة متغيرات أخرى مساهمة مع المتغير المستقل في شرح تغي ر مشاهدات المتغير التابع، يمكن اللجوء إلى اختبار **Cochran و Mantel-Haenszel** بهدف تحليل التأثير الجزئي للمتغير المستقل على المتغير التابع. وفي هذين االختبارين، يُشترط أن يكون المتغيران بمشاهدات ثنائية Binaries، وأن يكون المتغير المساهم في التأثير مع المتغير المستقل متغيرًا اسميًا مثالٌ على ذلك، دراسة التحصيل المدرسي للمتعلّمين (كمتغير تابع) في ضوء تأثير الدخل الشهري للعائلة (كمتغير مستقل) مع وجود متغير مساهم في التأثير ألا وهو المستوى الثقافي للأهل الذي يرتبط هو الآخر بالدخل الشهري وله تأثر على التحصيل المدرسي للمتعلّمين. (خليفة ع.، د.ت، ص ص8-10)

**.5 معامل ارتباط برافيه- بيرسون "Bravais-Pearson correlation Coefficient"**

 "يحسب إجراء االرتباطات ثنائية المتغير معامل ارتباط بيرسون و rho **ل** Spearman **و** *b*-tau **ل**  Kendall جنبًا إلى جنب مع مستويات الداللة. معامل ارتباط بيرسون هو مقياس االرتباط الخطي. يمكن أن يكون هناك متغيرين مرتبطين تمامًا، ولكن إذا لم تكن العلاقة خطية، فإن معامل ارتباط بيرسون ليس إحصـائيًا مناسبًا لقياس ارتباطهما، قبل حساب معامل الارتباط، افحص بياناتك بحثًا عن القيم المتطرفة (والتي يمكن أن تسبب نتائج خاطئة) وآثار العلاقة الخطية.

بالنسبة للمتغيرات الكمية الموزعة بشكل طبيعي، نختار معامل ارتباط بيرسون. إذا لم يتم توزيع بياناتك بشكل طبيعي أو كانت تحتوي على فئات مرتبة، فنختار ارتباط *b*-tau **ل** Kendall أو ارتباط Spearman، والذي يقيس االرتباط بين أوامر الترتيب. معامالت االرتباط تتراوح من 1- )عالقة سلبية كاملة) إلى +1 (علاقة إيجابية مثالية)" (Ibm, 2021, para.1).

. في تحليل نتيجة الارتباط، إذا كانت النتيجة صفرًا، فهذا يعني لا وجود لعلاقة خطية؛ وإذا كانت سالبة فهذا يعني أن العلاقة عكسية، أي كلما ارتفع الدخل الشهري (متغير مستقل) انخفضت مشاهدة التلفاز (متغير تابع)؛ وإذا كانت موجبة فهذا يعني أن العلاقة طردية مباشرة، أي كلما ارتفع الدخل الشهري (متغير مستقل) ارتفعت مشاهدة التلفاز (متغير تابع). (خليفة ع.، د.ت، ص ص4.)

عند تفسير النتائج، ال يمكننا القول، من وجود ارتباط مهم، أن تستنتج أن هناك عالقة سببية.

يتم تحديد معامالت االرتباط المهمة عند المستوى 0.05 بعالمة نجمة واحدة وتلك التي تكون مهمة عند المستوى 0.01 يتم تحديدها بواسطة عالمتين نجميتين" )7 .para 2021, ,Ibm).

# **:"Multiple Classification Analysis" )MCA( المتعدد التصنيف تحليل .6**

 يعد تحليل التصنيف المتعدد )MCA )جزء من ANOVA أو ANCOVA، أسلوبًا لفحص العالقة المتبادلة بين العديد من متغيرات التوقع ومتغير تابع واحد في سياق نموذج مضاف. يمكن لـ MCA التعامل مع المتنبئين ليس أفضل من القياسات االسمية والعالقات المتبادلة من أي شكل بين متغيرات التوقع أو بين المتنبئ والمتغير التابع. ومع ذلك، من الضروري أن يكون المتغير التابع إما المتغير متغيرات الفاصل دون انحراف شديد أو متغير ثنائي التفرع بترددات ليست غير متكافئة تمامًا. بالإضافة إلى ذلك، فإنه يعطي النسبة المئوية لمساهمات العلاج والمتغيرات الفئوية الأخرى لتباين المقياس التابع" .(Adesoji, F. A., Babatunde, M. A., 2009, p.11)

# **.4 المحور الرابع: عرض وتفسير النتائج**

 تقول (2010) ,Apa في قسم النتائج، نلخص البيانات التي تم جمعها والتحليل الذي تم إجراؤه على تلك البيانات. ونذكر البيانات بتفاصيل كافية لتبرير استنتاجاتنا. ونذكر جميع النتائج ذات الصلة، بما في ذلك تلك التي تتعارض مع التوقعات؛ نتأكد من تضمين أحجام التأثير الصغيرة )أو نتائج غير مهمة إحصائيًا). ولا نخفي النتائج غير المريحة عن طريق إغفالها. " (p.32). يختلف قسم النتائج في المقالات العلمية عن الرسائل (مذكرات وأطروحات)، مع أن دليل النشر لم يشر إلى ذلك، يبقى أنه اجتهاد من قيل البعض، حيث أن قسم النتائج في المقاالت العلمية يبدأ من المجتمع المستهدف إلى أن يصل إلى التحليل النتائج مرورا بخصائص العينة وأدوات الدراسة والخصائص السيكومترية لهذه الأدوات، اعتمادا على طريقة "IMRAD" (المقدمة، المنهجية، النتائج، التحليل، المناقشة).

أما قسم النتائج المخصص للمذكر ات والأطروحات، يبدأ فقط من نتائج التساؤلات والفرضيات.

# **.1.4 طرق عرض البيانات بشكل سيء:**

هناك العديد من الطرق التي يمكن من خاللها عرض البيانات بشكل سيء وسنوضح بعض األخطاء األكثر شيو ًعا:

- إحدى أسهل الطرق لعرض البيانات بشكل سيئ هي عرض أقل قدر ممكن من المعلومات. يتضمن ذلك عدم وضع علامات على المحاور والعناوين بشكل كافٍ، وعدم إعطاء الوحدات.
	- يمكن إخفاء المعلومات المعروضة من خالل تضمين تفاصيل غير ضرورية ومشتتة لالنتباه.
	- ال يتم ترتيب البيانات حسب القيمة، بل حسب أمور أخرى ال تعد نافعة أو ذات داللة في المخطوطة.
		- استخدام مقياس رديء أو قمع األصل.
		- استخدم الرسوم البيانية الزائفة ثالثية األبعاد.
			- استخدم اللون أو النمط بدون مبرر.

• و استخدم الصور لإظهار التباينات الخطية، كأن يوضح الشكل ما مخططًا يقار ن متوسط أر باح الأطباء والممرضات في مؤسسة محددة، باستخدام الرموز وأكياس النقود، لتمثيل القيمة الفعلية، هذا النوع من Freeman, J. V., Walters, S. J., Campbell, M. ) المخططات مفضل بشكل خاص في الصحف  $J_{\cdot}$ , 2008, p.15 ولتفادي هذه الأخطاء في العرض سنقف على الكيفية الصحيحة للعرض استنادا على دليل النشر الخاص بالجمعية الأمريكية لعلما النفس، (2010).

### **.2.4 كيفية عرض النتائج:**

 من المهم جمع البيانات وترميزها وتحريرها بشكل صحيح قبل تفسير نتائج البحث وعرضها. الهدف الرئيسي من عرض البيانات هو تلخيص خصائص البيانات وجعل البيانات أكثر قابلية للفهم وذات مغزى. عادة ما يتم تقديم البيانات حسب نوع البيانات في جداول ورسوم بيانية مختلفة. سيمكن هذا ليس فقط من فهم سلوك البيانات، ولكنه مفيد أيضًا في اختيار الاختبارات الإحصائية المختلفة التي سيتم تطبيقها .)Kulkarni, D., 2016, p.657(

**عرض الجداول:**

 تمكن الجداول المؤلفين من تقديم كمية كبيرة من المعلومات بكفاءة وجعل بياناتهم أكثر قابلية للفهم. تظهر الجداول عادةً القيم الرقمية أو المعلومات النصية مرتبة في عرض منظم لألعمدة والصفوف" .(Apa, 2010, p.125)

"يمكن إنشاء جدول توزيع التكرارات وتوزيع التكرار النسبي بالطريقة التالية:

.1 البيانات الكمية مقسمة إلى عدد من الفئات. يجب تحديد الحد األدنى والحد األعلى للفئات.

.2 يمكن حساب مدى أو عرض فترات الفصل بقسمة الفرق في الحد األعلى والحد األدنى على إجمالي عدد الفئات.

.3 تكرار الفصل هو عدد المشاهدات التي تقع في تلك الفئة.

.4 يمكن حساب التردد النسبي للفئة عن طريق قسمة تردد الفئة على العدد اإلجمالي للمالحظات" .)Kulkarni, D., 2016, p.659(

 إن مبدأ اإليجاز مناسب في محتوى الجداول، فالجداول التي تحتوي على عناصر فائضة تعد أقل فعالية من الجداول الخالية من الدهون على حد تعبير الجمعية الأمريكية لعلماء النفس. على الرغم من أن الجداول التكميلية قد تكون أطول وأكثر تفصيالً من الجداول النصية، إال أنه يجب أن تكون مرتبطة بشكل مباشر وواضح بمحتوى المخطوطة. يجب أن تكون الجداول جز ًءا ال يتجزأ من النص ولكن يجب تصميمها بحيث يمكن فهمها بمعزل عن غيرها (Apa, 2010, p.128).

كما يمكنك استخدام الاختصارات والرموز القياسية للمصطلحات غير التقنية (على سبيل المثال، رقم للعدد، النسبة المئوية للنسبة المئوية( ولإلحصاءات )على سبيل المثال، M، SD، 2χ ، أو أي اختصار آخر(

يمنح الباحث كل جدول عنوانًا موجزًا ولكن واضحًا وتوضيحيًا. يجب استنتاج المحتوى الأساسي للجدول بسهولة من العنوان (Apa, 2010, p.133).

الجانب الشكلي للجداول يكون دون الحواف (الحدود) الجانبية الخارجية، ولا الحواف العمودية الداخلية، وال األسطر الداخلية فقط السطر الذي يفصل العناوين الجزئية الداخلية للجدول عن المحتوى (الأرقام) (أنظر إلى الجدول التالي)، أما فيما يخص ترقيم الجدول فلا بد في الغالب أن يتوفر رقمين للجدول (في الرسالة)، الرقم الأول يحدد الفصل الذي ينتمي إليه الجدول، أما الثاني فيحدد ترتيب الجدول في ذلك الفصل **الجدول .7.5** "**5.7 Table**"، وتكتب هذه الجزئية كلية بخط غليظ أما محتوى العنوان فال يكتب بالخط الغليظ.

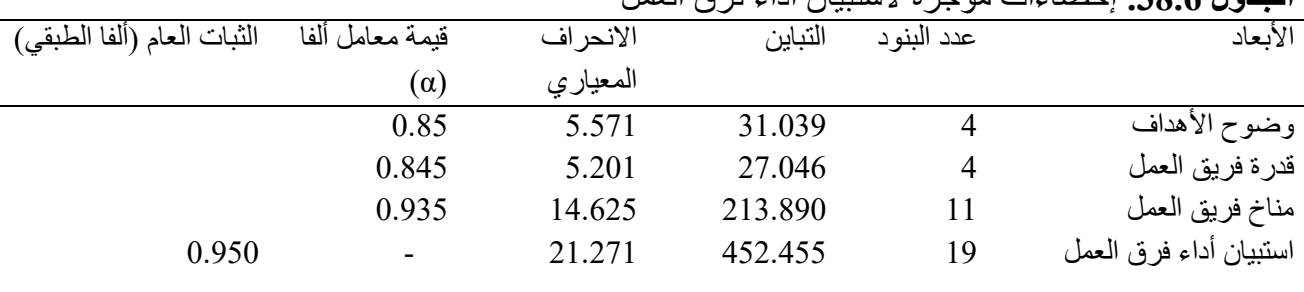

**الجدول .01.4** مثال عن كيفية كتابة الجدول بالطريقة الصحيحة **الجدول .38.6** إحصاءات موجزة الستبيان أداء فرق العمل

المصدر: )لصفر، ر،. ،2020 ص207.(

**عرض األشكال:**

جمع البيانات وعرض النتائج مهم جدا في أي دراسة. عادة ما يتم جمع البيانات في الشكل األولي للدراسة. يجب تخزين البيانات المسجلة والموثقة بعناية في المستندات وفي شكل إلكتروني )على سبيل المثال، أوراق Excel أو قواعد البيانات( ).657p 2016, .,D ,Kulkarni)، تمكن األشكال المؤلفين من تقديم كمية كبيرة من المعلومات بكفاءة وجعل بياناتهم أكثر قابلية للفهم، و"قد يكون الشكل مخططًا أو رسمًا بيانيًا أو صورة فوتوغرافية أو رسمًا أو أي رسم إيضاحي آخر أو تصوير غير نصبي. قد تكون الحدود بين الجداول والأشكال غير واضحة في بعض الأحيان؛ ومع ذلك، تتميز الجداول دائمًا ببنية صف-عمود"  $(Apa, 2010, p.125)$ 

أهم ما ورد من أهداف عرض البيانات على شكل رسوم بيانية في دليل النشر للجمعية األمريكية لعلماء النفس،)2010( أن الغرض التقليدي لمعظم البيانات المعروضة في الوثائق العلمية هو المعنى الوارد في البيانات ويريد البحث إخبار اآلخرين عنه، كما أن عروض البيانات تجذب االنتباه، ويمكن الباحث اختيار استخدامها لجعل مخطوطته أكثر جاذبية من الناحية المرئية (كما هو الحال في الصحف وتقارير وسائل الإعلام الأخرى). علاوة على ذلك، فإن استخدام النماذج الأساسية يبسط مهمة القراء الذين يحاولون فهم العرض لأنهم يستطيعون الاعتماد على التجربة السابقة مع النموذج (ص.126).

**عرض ووصف بيانات البحث**

 يعد عرض البيانات ووصفها جز ًءا مهًما من أي مشروع بحثي يساعد في معرفة توزيع البيانات واكتشاف الأخطاء والقيم المفقودة والقيم المتطرفة. في النهاية يجب أن تكون البيانات أكثر قابلية للفهم وذات مغزى.

تُستخدم الجداول بشكل شائع لوصف البيانات النوعية والكمية. الرسوم البيانية مفيدة لتصور البيانات وفهم الاختلافات والاتجاهات في البيانات. يتم عرض البيانات النوعية بشكل عام عن طريق الرسوم الأعمدة التكرارية "Histogramme( "انظر الشكل .4(، أو الدوائر النسبية "graph Pie"، أو المضلعات التكرارية "frequency polygon" (انظر الشكل 5.) لتمثيل البيانات الكمية

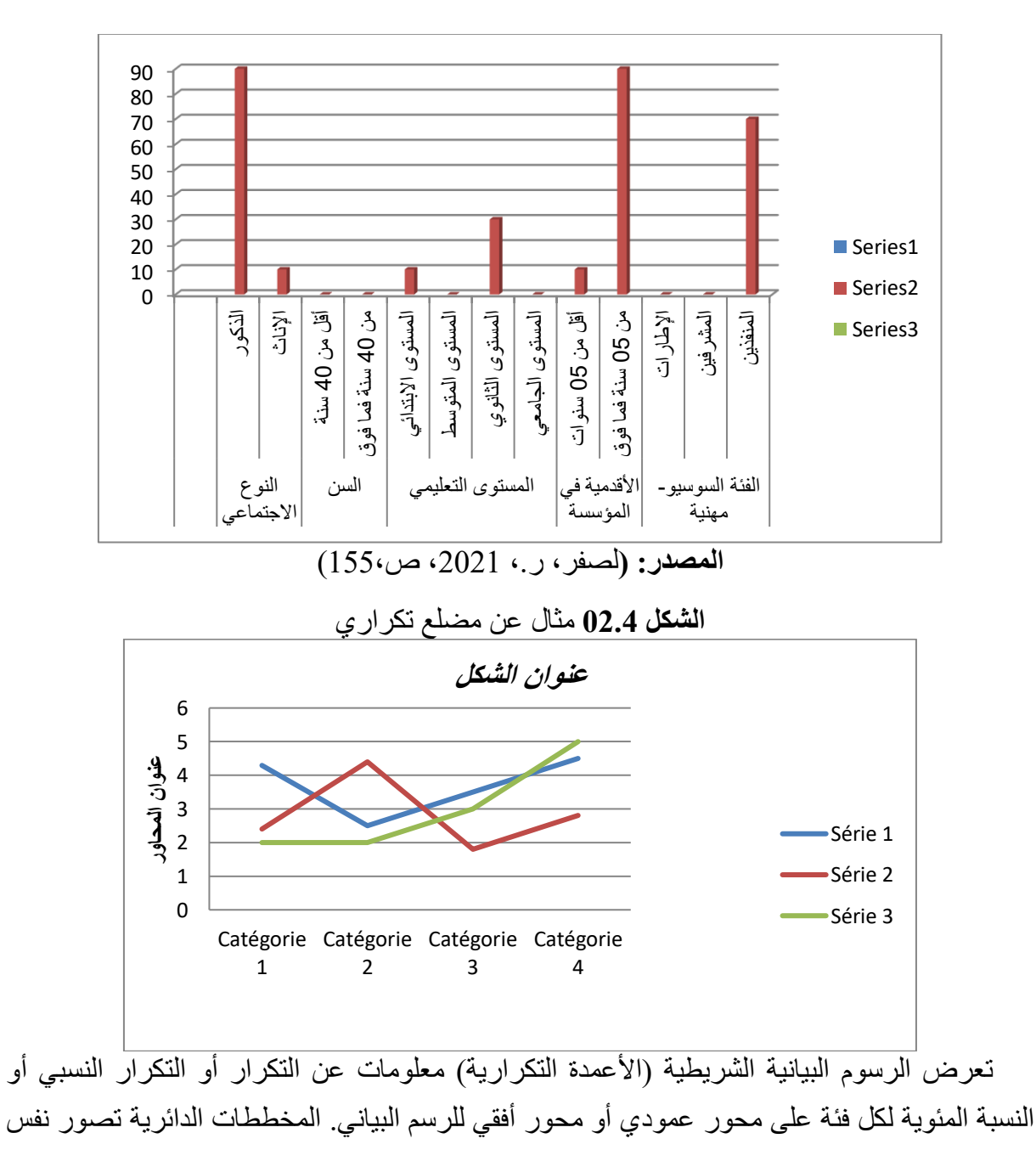

**الشكل 01.4** مثال عن أعمدة تكرارية لتوزيع عينة الدراسة األولية

المعلومات في شرائح مقسمة في دائرة كاملة (انظر الشكل 6.). مساحة الدائرة تساوي التردد أو التردد النسبي أو النسبة المئوية لتلك الفئة (2016, p.658). [Kulkarni, D., 2016).

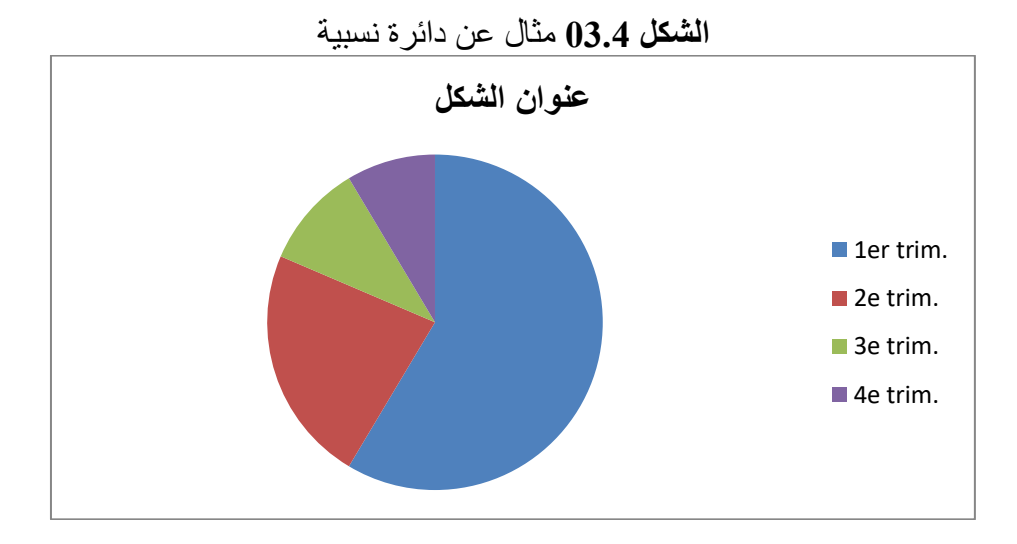

**تصنيف البيانات النوعية البيانات الكمية**

 يتم تصنيف المالحظات النوعية إلى فئات مختلفة. تردد الفئة ليس سوى عدد المشاهدات في تلك الفئة. يمكن حساب التكرار النسبي للفئة بقسمة عدد المشاهدات في الفئة على العدد اإلجمالي للمالحظات. تستخدم النسبة المئوية لفئة ما بشكل أكثر شيو ًعا لوصف البيانات النوعية.

"عادة ما يتم تقديم البيانات الكمية كتوزيع تكراري أو تكرار نسبي بدلاً من نسبة مئوية. البيانات مقسمة إلى فئات مختلفة. تعتمد الحدود العليا والسفلى أو عرض الفئات على حجم البيانات ويمكن تعديلها .)Kulkarni, D., 2016, p.659( بسهولة

من الناجية الشكلية "يجب أن يكون كل عنصر كبيرًا بما يكفي وحادًا بدرجة كافية ليكون مقروءًا. مع وجود مسافة كافية بين الأحرف لتجنب الازدحام. يجب أن تكون الحروف واضحة وحادة بشكل موحد ويجب أن يكون حجمها ثابتًا في جميع أنحاء الشكل. يؤثر نمط الكتابة على الوضوح. على سبيل المثال، تميل الكتابة بالخط العريض إلى زيادة سمكها وتصبح أقل قابلية للقراءة. يجب أال يقل حجم كتابة الحروف عن 8 نقاط وال يزيد عن 14 نقطة. كدليل عام، يجب أن تكون رموز الرسم حول حجم حرف صغير من ملصق متوسط داخل الشكل. ضع في اعتبارك أيضًا الوزن (أي الحجم والكثافة) لكل عنصر في الشكل بالنسبة إلى كل عنصر آخر، مما يجعل العناصر الأكثر أهمية هي الأبرز" (Apa, 2010, p.161).

**أرقام الجداول واألشكال:**

"يتم ترقيم جميع الجداول والأشكال ذات الأرقام العربية بالترتيب الذي تم ذكرها به لأول مرة في النص، بغض النظر عما إذا كانت مناقشة أكثر تفصيلاً للجدول أو الشكل تحدث لاحقًا في المخطوطة. لا يتم استخدام حروف لاحقة لترقيم الجداول والأشكال؛ أي، قم بتسميتها بالجدول 5 والجدول 6 والجدول 7

أو الشكل 5 والشكل 6 والشكل 7 بدلاً من 5 و 5 أ و 5 ب. إذا كانت المخطوطة تحتوي على ملحق به جداول أو أشكال، فحدد عناصر الملحق بأحرف كبيرة وأرقام عربية )على سبيل المثال، الجدول 1A هو الجدول األول في الملحق A أو الملحق الوحيد الذي لم يتم تمييزه بحرف؛ الشكل 2C هو الشكل الثاني من

الملحق C ")

على الباحث أن يكون انتقائيًا في اختيار عدد العناصر الرسومية المراد تضمينها في رسالته. أوال،ً قد يواجه القارئ صعوبة في الفرز من خالل عدد كبير من الجداول واألشكال وقد يفقد مسار رسالتك. ثانيًا، يمكن أن يتسبب عدد كبير جدًا من الجداول والأشكال مقارنة بكمية صغيرة من النص في حدوث مشكلات في تخطيط صفحات؛ سيكون من الصعب على القارئ متابعة النص الذي يتم تقسيمه باستمرار باستخدام الجداول ثالثًا، العروض الرسومية ليست دائمًا مثالية للتواصل الفعال (Apa, 2010, p.127).

# **.3.4 كيفية تفسير النتائج:**

وفقا لما ور د في دليل النشر للجمعية الأمر يكية لعلماء النفس بخصوص كيفية مناقشة نتائج الدر اسة جاءت كما يلي:

 "بعد تقديم النتائج، أنت في وضع يسمح لك بتقييم وتفسير آثارها، خاصة فيما يتعلق بفرضياتك. هنا ستقوم بفحص النتائج وتفسيرها وتأهيلها واستخالص استنتاجات منها.

**•** أكد على أي نتائج نظرية أو عملية للنتائج. )عندما تكون المناقشة موجزة ومباشرة نسبًيا، يفضل بعض المؤلفين دمجها مع قسم النتائج، وإنشاء قسم يسمى النتائج والمناقشة.)

• افتتح قسم المناقشة ببيان واضح للدعم أو عدم الدعم لفرضياتك الأصلية، مميزة بالفرضيات الأساسية والثانوية. إذا لم يتم دعم الفرضيات، فقم بتقديم تفسيرات الحقة. يجب استخدام أوجه التشابه واالختالف بين نتائجك وعمل اآلخرين لوضع استنتاجاتك في سياقها وتأكيدها وتوضيحها. ال تقم ببساطة بإعادة صياغة وتكرار النقاط التي سبق ذكرها؛ يجب أن يساهم كل بيان جديد في تفسيرك وفهم القارئ للمشكلة.

يجب أن يأخذ تفسيرك للنتائج في الاعتبار (أ) مصادر التحيز المحتمل والتهديدات الأخرى للصلاحية الداخلية، (ب) عدم دقة المقاييس، (ج) العدد الإجمالي للاختبار ات أو التداخل بين الاختبار ات، (د) أحجام التأثير الملاحظة، و (هـ) قيود أو نقاط ضعف أخرى في الدراسة. إذا كان التدخل متضمنًا، فناقش ما إذا كان ناجحًا والآلية التي كان من المفترض أن يعمل بها (المسارات السببية) و / أو الآليات البديلة. ناقش أيضًا العوائق التي تحول دون تنفيذ التدخل أو التلاعب بالإضافة إلى الدقة التي تم بها تنفيذ التدخل أو التالعب في الدراسة، بمعنى أي اختالفات بين التالعب كما هو مخطط له وكما تم تنفيذه.

**•** اذكر القيود المفروضة على بحثك، وتناول التفسيرات البديلة للنتائج. ناقش التعميم أو الصالحية الخارجية للنتائج. **•** يجب أن يأخذ هذا التحليل النقدي في االعتبار االختالفات بين المجتمع المستهدف والعينة التي يتم الوصول إليها. بالنسبة للتدخالت، ناقش الخصائص التي تجعلها قابلة للتطبيق بشكل أو بآخر على الظروف غير المدرجة في الدراسة، وكيفية وماهية النتائج التي تم قياسها (بالنسبة إلى المقابيس الأخرى التي ربما تم استخدامها)، وطول الفترة الزمنية للقياس (بين نهاية التدخل وقياس النتائج)، والحوافز، ومعدلات الامتثال، والأوضاع المحددة المشاركة في الدراسة فضلا عن القضايا السياقية الأخرى.

**•** أن ِّه قسم المناقشة بتعليق منطقي ومبرر حول أهمية النتائج التي توصلت إليها. قد يكون هذا القسم الختامي موج ًزا أو موسعًا بشرط أن يكون مسببًا بإحكام، ومكتفي بذاته، وغير مبالغ فيه. في هذا القسم، قد تعود بإيجاز إلى مناقشة سبب أهمية المشكلة (كما هو مذكور في المقدمة)؛ ما هي القضايا الأكبر، تلك التي تتجاوز تفاصيل الحقل الفرعي، قد تتوقف على النتائج؛ وما هي المقترحات التي تم تأكيدها أو عدم تأكيدها من خلال استقراء هذه النتائج لمثل هذه القضايا الشاملة. يمكنك أيضًا مراعاة المشكلات التالية:

أ. ما هي الأهمية النظرية أو السريرية أو العملية للنتائج، وما هو أساس هذه التفسيرات؟ إذا كانت النتائج صحيحة وقابلة للتكرار، فما الظواهر النفسية الواقعية التي يمكن تفسيرها أو نمذجتها بالنتائج؟ هل الطلبات مضمونة على أساس هذا البحث؟

ب. ما هي المشاكل التي ال تزال دون حل أو تنشأ من جديد بسبب هذه النتائج؟

الردود على هذه األسئلة هي جوهر مساهمة دراستك وتبرر لماذا يجب على القراء داخل وخارج تخصصك أن يحضروا النتائج. يجب أن يتلقى القراء إجابات واضحة لا لبس فيها ومباشرة" ( ,Apa .)2010, pp.35-36

#### **.4.4 نصائح لكتابة المناقشة:**

هناك العديد من الأخطاء الشائعة التي يعود إليها الكتاب عند مواجهة صعوبات في أوراقهم. يمكن أن تكون كتابة مناقشة توازنًا دقيقًا بين تلخيص نتائجك، وتوفير سياق مناسب لبحثك وتجنب تقديم معلومات جديدة. تذكر أن مخطوطك يجب أن تكون واثقة وصادقة بشأن النتائج!

.1 ابدأ ببيان واضح للنتائج الرئيسية. سيعزز هذا النص األساسي للقارئ وسيهيئ بقية المناقشة.

2. اشرح سبب أهمية نتائج دراستك للقارئ. ناقش الأثار المترتبة على نتائجك بشكل واقعي بناءً على األدبيات السابقة، مع إبراز نقاط القوة والقيود في البحث.

3. اذكر ما إذا كانت النتائج تثبت أو تدحض فرضيتك. إذا تم دحض فرضيتك، فما هي الأسباب؟

.4 تقديم طرق جديدة أو موسعة للتفكير في سؤال البحث. حدد الخطوات التالية التي يمكن اتخاذها لمتابعة أي أسئلة لم يتم حلها.

.5 إذا كنت تتعامل مع مشكلة معاصرة أو مستمرة، فناقش العواقب المحتملة إذا تم تجنب المشكلة.

.6 كن موجزا. يمكن أن تؤدي إضافة تفاصيل غير ضرورية إلى تشتيت االنتباه عن النتائج الرئيسية"  $(Plos, n.d, para.11)$ 

**.5 المحور الخامس: توثيق البحث العلمي**

**.1.5 ما هو االقتباس وأسلوب االقتباس؟** "االقتباس هو طريقة لمنح الفضل لألفراد على أعمالهم اإلبداعية والفكرية التي استخدمتها لدعم بحثك. يمكن استخدامه أيضًا لتحديد مصادر معينة ولمكافحة السرقة. عادةً، يمكن أن يتضمن الاقتباس اسم المؤلف أو تاريخه أو موقع شركة النشر أو عنوان المجلة أو DOI (معرّف الموضوع الرقمي)" .)University of pittsburgh, 2022, para.2(

 " تُقر المراجع بعمل العلماء السابقين وتوفر طريقة موثوقة لتحديد موقعه. تُستخدم المراجع لتوثيق البيانات التي تم إجراؤها حول الأدبيات، تمامًا مثل البيانات الموجودة في المخطوطة لدعم التفسيرات واالستنتاجات. ال تحتاج المراجع المذكورة في المخطوطة إلى أن تكون شاملة ولكن يجب أن تكون كافية لدعم الحاجة إلى بحثك وللتأكد من أن القراء يمكنهم وضعها في سياق البحث والتنظير السابق.

تضمن اإلجراءات القياسية لالقتباس أن تكون المراجع دقيقة وكاملة ومفيدة للمحققين والقراء. للحصول على إرشادات مفصلة حول االستشهاد بالمصادر وإعداد قائمة المراجع.

ابدأ قائمة المراجع في صفحة جديدة. يجب أن تظهر كلمة "المراجع" بأحرف كبيرة وصغيرة في المنتصف. ضع مسافات مزدوجة على كافة المدخالت المرجعية. تنشر Apa المراجع بتنسيق مسافة بادئة معلقة، مما يعني أنه تم ضبط السطر الأول من كل مرجع على اليسار وأن الأسطر اللاحقة تم وضع . مسافة بادئة لها"(Apa, 2010, p.37)

يوجد العديد من طرق التوثيق )على سبيل المثال، طريقة هارفرد "Harvard "لتوثيق المراجع، وطريقة التوثيق لجمعية اللغات الحديثة "MLA"، أسلوب توثيق معهد مهندسي الكهرباء واإللكترونيات "IEEE"، وأسلوب شيكاغو/ تورابيان "Turabian/Chicago)"

"يُستخدم نظام هارفارد بشكلٍ أساسي قبل طلاّب الجامعات في التخصصات الإنسانية والعلوم الطبيعية والاجتماعية " (فرصة، 2020، فقرة.6). وقد اعتمدت MLA كطريقة لكتابة المراجع العلمية في الدراسات والأبحاث المتخصصة في الفلسفة، والمنطق، والأديان، والأداب، والتاريخ، بالإضافة إلى مجموعة العلوم الإنسانية المعروفة (أبوأيدا. ح، 2020، فقرة.8). أما أسلوب توثيق معهد مهندسي الكهرباء واإللكترونيات "IEEE"فهو يعنى بكيفيات التوثيق في" فروع الهندسة وعلوم الكمبيوتر وتكنولوجيا المعلومات" ).5para 2022, ,pittsburgh of University). و"يستخدم أسلوب شيكاغو Chicago/ وتورابيان Turabian بشكل عام في الإقتصاد والتاريخ والفنون الجميلة" ( University of

pittsburgh, 2022, para.6)، "تم تصميم Apa (الجمعية الأمريكية لعلم النفس) للأعمال الفنية (التقنية) الموجودة في العلوم الاجتماعية. هذا التنسيق يجعل الاستشهاد بالمجلات والتقارير الفنية في غاية .)Betts, J. n.d, para.3( "السهولة

 بحكم تخصصنا، سنعتمد في هذا المحور كلية طريقة كتابة المصادر والمراجع حسب ما ورد في (2010) ,Apa، الطبعة السادسة مع أمثلة مقدمة من الجمعية األمريكية لعلماء النفس باللغة العربية واللغة االنجليزية، ليتسنى للطلبة أخذ الطريقة الصحيحة في كتابة المصادر والمراجع.

لإلشارة فإن أسلوب Apa يعتمد كبقية األساليب على كتابة المصادر أو المراجع في المخطوط على قسمين:

**أ. في المتن**: ويكون توثيق دراسة وفق ما يلي: )اسم مؤلف الدراسة، وتاريخ نشرها( فقط، بينما يذهب الكثير من الأكاديميين إلى إضافة رقم الصفحة، رغم أنه لم يرد في دليل النشر للجمعية الأمريكية لعلماء النفس، وذلك لأجل التفريق بين الدر اسات السابقة والتي تكتب على هذا الشكل (اسم مؤلف الدر اسة، و تار يخ نشر ها) وبين الإستشهادات المأخو ذة من الكتب بالخصوص.

"إذا كان تم استخدام فقرات من المراجع دون تصريف أو تغيير فيها – النقل الحرفي من المراجع – يتم وضع النص المُقتبس بين علامتي التنصيص، وبعد الانتهاء من كتابة الفقرة المقتبسة نتبعها بكتابة اسم العائلة للمؤلف وسنة النشر ورقم الصفحة كالشكل التالي

"ـــــــــــــــــــــــــــــــــــــــــــــــــــــــــــــــــــــــ". )لقب المؤلف، الحرف األول من اسمه، سنة النشر، ر قم الصفحة).

وفي حال كان الباحث قد اقتبس من المرجع لكنه اخذ يعدل فيه أو عمل في االقتباس بتصريف يتم التوثيق على نحو الشكل التالي، )ـــــــــــــــــــــــــــــــــــــــــــــــــــــ النص ال ُمقتبس

ـــــــــــــــــــــــــــــــــــــــــــــ(. )لقب المولف، الحرف األول من اسمه، سنة النشر، رقم الصفحة(" )أبوأيدا. ح. ،2020 فقرة3-2.(.

أما إذا أخذ الباحث نص من مرجع و هذا الأخير ٍ أخذ من مرجع آخر ٍ أو ٍ من مصدر ٍ فيتم كتابة اسم المؤلف الذي أخذ منه الباحث، أما إذا أراد ذكر المصدر الأولى والثانوي معا فيكتب ما يلي: ( ورد في "المصدر األولي" أن ـــــــــــــــــــــــــــــــــــــــــــــ ـــــــــــــــــــــــــــــــــــــــــــــ

ـــــــــــــــــــــــــــــــــــــــــــــ" )لقب المولف الثانوي، الحرف األول من اسمه، سنة النشر، رقم الصفحة(

**ب. في آخر المخطوط:** وقد ترد في عدة أشكال كما سيتم ذكرها فيما يلي:

**.2.5 "الدوريات:**

- **.1.2.5 نموذج مرجعي عام:** - المؤلف، أ.أ.، المؤلف، ب.ب.، المؤلف، ج.ج. (السنة). عنوان المقال. *عنوان الدورية، المجلد(العدد)،* مدى صفحات المقال. xxxxxxxxxx.xx:doi
- Author, A. A., Author, B. B., & Author, C. C. (year). *Title of article. Title of Periodical, xx, pp–pp*. doi:xx.xxxxxxxxxx

# **.2.2.5 مقال علمي )article Journal )مع وجود معرفات الموضوع الرقمية DOI:**

- وايلدن، ر.، كودرجان، س ب.، نيلسون، ب.، لانجس، إ. (2013). القدرات والأداء الديناميكي: االستراتيجية والبنية والبيئة. مجلة التخطيط بعيد المدى، 46 )1-2(، .72-96 10.1016 :DOI / j.lrp.2012.12.001

- Zylfijaj, K., Nikoloski, D., Tournois, N. (2020). The Impact of the Business Environment on the Formalization of Informal Firms - The Case of Kosovo*. Journal of Politics and Society, 68(4), 505–529*. DOI: 10.1515/soeu-2020-0035

# **.3.2.5 مقال علمي )article Journal )مع وجود معرفات الموضوع الرقمية DOI، ألكثر من سبعة مؤلفين:**

- جيلبرت، د. ج،. مكليرنون، ج. ف،. رابينوفيتش، ن. إ،. سوغاي، س،. بالث، ل. . . بطرس، ن. )2004(. آثار استمرار اإلقالع عن التدخين على تنشيط EEG واالنتباه ألكثر من 31 يو ًما. مجلة بحوث النيكوتين والتبغ، ،6 .267-249 :10.1080/14622200410001676305doi

- Gilbert, D. G., McClernon, J. F., Rabinovich, N. E., Sugai, C., Plath, L. C., Asgaard, G., Botros, N. (2004). Effects of quitting smoking on EEG activation and attention last for more than 31 days and are more severe with stress, dependence, DRD2 A1 allele, and depressive traits. *Nicotine and Tobacco Research, 6, 249–*267. doi:10.1080/14622200410001676305

# **.4.2.5 مقال علمي )article Journal )دون وجود معرفات الموضوع الرقمية DOI( عندما ال تتوفر DOI):**

- جوهري، ج.، يحيى، ك.، عمر، أ. (2011). الصدق البنائي لمقياس البنية التنظيمية: دليل من ماليزيا. المجلة العالمية لإلدارة، 3)2(، .131-152 تم االسترجاع من academia.www://https .edu/27527287/The\_construct\_validity \_of\_organizatio nal\_structure\_scale\_Evidence \_from\_Malaysia

- Johari, J., Yahya, K., Omar, A. (2011). The Construct Validity of Organizational Structure Scale:Evidence from Malaysia. *World Journal of Management, 3(2), 131-152.* Retrieved from https://www.academia.edu/27527287/The\_construct\_validity \_of\_organizatio nal\_structure\_scale\_Evidence\_from\_Malaysia

# **.5.2.5 مقال علمي )article Journal )مع DOI، نُشر مسبقا عبر اإلنترنت:**

تنشر هذه المجلة أربعة إصدارات مطبوعة سنويًا ولكنها تقدم أيضًا مقالات فردية عبر الإنترنت بمجرد االنتهاء منها. يتم تعيين DOI للمحتوى قبل أن يتم تعيين مجلد أو مشكلة أو رقم صفحة. يكون التهميش كالآتي:

- فون ليدبور ، س. (2007). تحسين نقل المعرفة من قبل الموظفين الجدد في الشر كات. *مجلة بحوث* وم*مارسات إدارة المعرفة*. نشر مسبق عبر الإنترنت. .doi:10.1057/palgrave.kmrp 8500141

- Von Ledebur, S. C. (2007). Optimizing knowledge transfer by new employees in companies. *Knowledge Management Research & Practice*. Advance online publication. doi:10.1057/palgrave.kmrp.8500141

**.6.2.5 مقال صحفي )article press-In )تم نشره في أرشيف ما قبل الطباعة:**

- بريسكو، ر . (تحت الطبع). التمثيل المكاني الأناني في العمل والإدراك. الفلسفة وبحوث الظواهر . تم http: // cogprints .org / 5780/1 / ECSRAP.F07.pdf من االسترجاع

- Briscoe, R. (in press). Egocentric spatial representation in action and perception. Philosophy and Phenomenological Research. Retrieved from http://cogprints .org/5780/1/ECSRAP.F07.pdf

# **.7.2.5 مقال بمجلة )article magazine):**

- تشامبرلين، ج،. نوفوتني، أ،. باكارد، إ،. برايس، م. )،2008 مايو(. تعزيز رفاهية العمال: اجتماع علماء النفس في الصحة المهنية لتبادل أبحاثهم حول العمل والضغط والصحة. *مجلة المراقب في* علم النفس، 39(5)، 26-29.

- Chamberlin, J., Novotney, A., Packard, E., & Price, M. (2008, May). Enhancing worker well-being: Occupational health psychologists convene to share their research on work, stress, and health. *Monitor on Psychology, 39(5), 26–29*.

# **.8.2.5 مقال بمجلة )article magazine )على اإلنترنت**

- كلاي، ر. (2008، يونيو). العلم مقابل الإيديولوجيا: مقاومة علماء النفس لسوء استخدام البحث. *مجلة* مراقب في علم النفس، 39(6). تم الاسترجاع من http://www.apa.org/monitor/

- Clay, R. (2008, June). Science vs. ideology: Psychologists fight back about the misuse of research. Monitor on Psychology, 39(6). Retrieved from http://www.apa.org/monitor/

**.9.2.5 مقالة إخبارية، دون مؤلف:**

ستة مواقع تجتمع في مؤتمر شامل لمبادرة مكافحة العصابات. (2006، نوفمبر / ديسمبر). أخبار http://www.ncjrs.gov/html/ojjdp/news من http://www.ncjrs.gov/html/ojjdp/news \_at\_glance/216684/topstory.html

- Six sites meet for comprehensive anti-gang initiative conference. (2006, November/December). OJJDP News @ a Glance. Retrieved from http://www.ncjrs. gov/html/ojjdp/news\_at\_glance/216684/topstory.html

**مالحظة:**

يُعد عنوان URL الدقيق مفيدًا هنا ألنه يصعب العثور على مقاالت إخبارية محددة من الصفحة الرئيسية للوكالة الحكومية.

في النص، استخدم عنوانًا قصيرًا (أو العنوان الكامل إذا كان قصيرًا) محاطًا بعلامات اقتباس للاقتباس الأصلي: ("2006،Six Sites Meet").

# **.10.2.5 مقالة جريدة**

- بوشامة، ص. (2022، 29 سبتمبر). مختصون يقدمون عدة توصيات لإعداد خبرة قضائية سليمة في المجال البنكي بسطيف. جريدة النهار ، ص. 9.

- Schwartz, J. (1993, September 30). Obesity affects economic, social status. The Washington Post, pp. 1, 4.

#### **مالحظة:**

يسبق أرقام الصفحات لمقاالت الصحف مع ص. أو ص ص.

إذا ظهرت مقالة على صفحات غير متصلة، فقم بإعطاء جميع أرقام الصفحات وفصلها بفواصل )على سبيل المثال، ص ص. 1 7-3،5،(

# **.11.2.5 مقال صحفي على اإلنترنت:**

- بوعقبة، س. (2016، 29 ديسمبر). عندما يصبح العار حرية. جريدة الخبر . تم الاسترجاع من -العار-يصبح-عندما/https://www.elkhabar.com/press/article/112590 sthash.XY5u3acr.dpbs#/حرية

- Brody, J. E. (2007, December 11). Mental reserves keep brains agile. The New York Times. Retrieved from http://www.nytimes.com

**.3.5 الكتب والكتب المرجعية وفصول الكتاب:**

تتضمن هذه الفئة كتبًا وكتبًا مر جعية مثل الموسو عات والقواميس والكتب المر جعية الخاصة بالانضباط )على سبيل المثال، الدليل التشخيصي واإلحصائي لالضطرابات العقلية؛ انظر المثال على www.apastyle.org). ويتضمن أيضًا الكتب التي يتم نشر ها في شكل إلكتروني فقط، والأعمال المرجعية، وكتب الملك العام المتاحة عبر اإلنترنت، والكتب غير المطبوعة التي قد تكون متاحة فقط في المستودعات عبر اإلنترنت.

عندما يتم تعيين DOI، استخدمها كما هو موضح في األمثلة التالية.

لكتاب كامل، استخدم تنسيقات المراجع التالية:

المؤلف أ. أ. )2017(. عنوان العمل. الموقع: الناشر.

المؤلف أ. أ. )2020(. عنوان العمل. تم االسترجاع من xxxxxxx.www// :http

المؤلف أ. أ. )2023(. عنوان العمل. xxxxx:doi

المحرر، أ. أ. )محرر(. )2018(. عنوان العمل. الموقع: الناشر.

بالنسبة للفصل في كتاب أو مدخل في كتاب مرجعي، استخدم التنسيقات التالية:

- المؤلف أ. أ./ المؤلف ب. ب. (2006). عنوان الفصل. أ. المحرر ، ب. المحرر ، ج. المحرر (محرر)، عنو ان الكتاب (ص ص من xxx) إلى xxx). الموقع: الناشر
- Author, A. A., & Author, B. B. (2006). Title of chapter or entry. In A. Editor, B. Editor, & C. Editor (Eds.), Title of book (pp. xxx–xxx). Location: Publisher.
- المؤلف أ. أ. )2006(.عنوان الفصل. في أ. المحرر و ب. المحرر)محرر(، عنوان الكتاب )ص ص من http: //www.xxxxxxx من االسترجاع تم .(xxx إلى xxx
- Author, A. A., & Author, B. B. (2006). Title of chapter or entry. In A. Editor & B. Editor (Eds.), Title of book (pp. xxx–xxx). Retrieved from http://www.xxxxxxx

أمثلة غلى ذلك:

**.1.3.5 كتاب كامل، نسخة مطبوعة:**

- سعد، ع. (2008). *القياس النفسي. النظرية والتطبيق*. مصر: هبة النيل العربية للنشر والتوزيع.

- Shotton, M. A. (2009). *Computer addiction? A study of computer dependency*. London, England: Taylor & Francis.

**.2.3.5 نسخة إلكترونية من الكتاب المطبوع:**

- شوتون ، م. أ. (2005). *إدمان الكمبيوتر؟ در اسة التبعية الحاسوبية* [إصدار DX Reader]. تم http://www.ebookstore.tandf.co.uk /html/index.asp من االسترجاع
- Shotton, M. A. (2005). *Computer addiction? A study of computer dependency* [DX Reader version]. Retrieved from http://www.ebookstore.tandf.co.uk /html/index.asp

- شير الدي، ج. أ. (2001). كتاب مصدر اضطراب الإجهاد اللاحق للصدمة: دليل للشفاء والتعافي والنمو doi:10.1036/0071393722 .]Adobe Digital Editions إصدار]

- Schiraldi, G. R. (2001). *The post-traumatic stress disorder sourcebook: A guide to healing, recovery, and growth* [Adobe Digital Editions version]. doi:10.1036/0071393722

**.3.3.5 كتاب إلكتروني فقط:**

- فوينات-فوربل، ج. (د.ت). المجموعات والفرق، السلوك التنظيمي. تم الاسترجاع من http://voynnetf .fr/wp-content/uploads/2013/06/groupe.pdf
- - Voynnet-Fourboul, C.(n.d). Groupes et équipes, comportement organisationnel. Retrieved from http://voynnetf.fr/wp-content/uploads/2013/06/groupe.pdf

**.4.3.5 فصل الكتاب، نسخة مطبوعة:**

- ليوبوفنيكوفا، ج،. ويست، م. إ. )2013(. لماذا يهم العمل الجماعي: تمكين فعالية فريق الرعاية الصحية لتقديم رعاية عالية الجودة للمرضى. في إ،. ساالس، إ،. تانينباوم، د،. كوهين، ج،. الثام )محررون(، تطوير وتعزيز العمل الجماعي في المنظمات: أفضل الممارسات والمبادئ التوجيهية القائمة على الأدلة (ص ص17. ـ43). سان فر انسيسكو : جوسي باس.

- Lyubovnikova, J., West, M. A.(2013). Why teamwork matters: Enablinghealth care team effectiveness for the delivery of high-quality patient care. In Salas, E., Tannenbaum, S., Cohen, D., Latham, G. (Eds.), Developing and Enhancing Teamwork in Organizations: Evidence-based Best Practices and Guidelines (pp.17-43 ). San Francisco: Jossey Bass.

**.5.3.5 الدخول في عمل مرجعي عبر اإلنترنت:**

- جراهام، ج. (2005). السلوكية. في إ. ن. زالتا (محرر)، موسوعة ستانفورد للفلسفة (طبعة خريف /http://plato.stanford.edu/entries/behaviorism من االسترجاع تم .(2007
- Graham, G. (2005). Behaviorism. In E. N. Zalta (Ed.), The Stanford encyclopedia of philosophy (Fall 2007 ed.). Retrieved from http://plato.stanford.edu/entries/ behaviorism/

**.4.5 التقارير الفنية والبحثية:**

**.1.4.5 عندما تكون المؤسسة هي المؤلف، تقرير حكومي:**

- وزارة الصحة والخدمات الإنسانية الأمريكية، والمعاهد الوطنية للصحة، والمعهد القومي للقلب والرئة والدم. (2003). إدارة الربو: دليل للمدارس (2650-02 .NIH Publication No. 02). تم lung/asthma/asth\_sch.pdf ht ://www.nhlbi.nih.gov/health/prof/ من االسترجاع

- U.S. Department of Health and Human Services, National Institutes of Health, National Heart, Lung, and Blood Institute. (2003). Managing asthma: A guide for schools (NIH Publication No. 02-2650). Retrieved from http://www.nhlbi.nih.gov/health/prof/lung/ asthma/asth\_sch.pdf

# **.2.4.5 مؤلف الشركة، قدم تقرير فريق العمل عبر اإلنترنت:**

- جمعية علم النفس الأمريكية، فرقة العمل المعنية بممارسة الجنس لدى الفتيات. (2007). تقرير فريق عمل APA حول جنسنة الفتيات. تم االسترجاع من /wpo/pi/org.apa.www://http sexualization.html

- American Psychological Association, Girls' Sexuality Task Force. (2007). Report of the APA Task Force on the Gender of Girls. Retrieved from http://www.apa.org/pi/wpo/ sexualization.html

# **.3.4.5 تقرير مؤلف من منظمة غير حكومية:**

- كيسي، س. س. أ، أوريو، ف. م. (2006). مساهمة مؤسسات التمويل الأصغر في الحد من الفقر في تنزانيا (تقرير البحث رقم 06.3). تم الاسترجاع من موقع الأبحاث حول التخفيف من حدة الفقر : 6.3\_ Publications/Reports/0 http://www.repoa.or.tz/documents\_storage/ and\_Urio.pdf Kessy\_

- Kessy, S. S. A., & Urio, F. M. (2006). The contribution of microfinance institutions to poverty reduction in Tanzania (Research Report No. 06.3). Retrieved from Research on Poverty Alleviation website: http://www.repoa.or.tz/documents\_storage/ Publications/Reports/06.3\_Kessy\_ and\_Urio.pdf

# **.4.4.5 تقرير من األرشيف المؤسسي:**

- مكدانيل، ج. إ.، وميسكيل، ج. ج. (2002). تأثير الجماعات والأفراد على صنع القرار الوطني: التأثير والهيمنة في بيئة صنع السياسات القراءة )تقرير 3-025 CIERA). تم استرجاعه من موقع الويب الخاص بمركز تحسين إنجاز القراءة المبكرة بجامعة ميشيغان: ciera.www://http .org/library/reports/inquiry-3/3-025/3-025.pdf

- McDaniel, J. E., & Miskel, C. G. (2002). The effect of groups and individuals on national decisionmaking: Influence and domination in the reading policymaking environment (CIERA Report 3-025). Retrieved from University of Michigan, Center for Improvement of Early Reading Achievement website: http://www.ciera.org/library/ reports/inquiry-3/3-025/3-025.pdf

### **.5.4.5 موجز العدد:**

- معهد أبحاث استحقاقات الموظفين. )،1992 فبراير(. مصادر التأمين الصحي وخصائص غير المؤمن عليهم )إصدار العدد 123(. واشنطن العاصمة: المؤلف.

- Employee Benefit Research Institute. (1992, February). Sources of health insurance and characteristics of the uninsured (Issue Brief No. 123). Washington, DC: Author.

**.5.5 االجتماعات والندوات:**

**.1.5.5 الندوة:**

- عنوان .(A. A ، A) ، المساهم ، B.B ،المساهم ، C. C. C ،والمساهم ، D. D . [السنة، الشهر). عنوان المساهمة. في E .E. الرئيس )الرئيس(، عنوان الندوة. الندوة التي عقدت في اجتماع اسم المنظمة والموقع.
- Contributor, A. A., Contributor, B. B., Contributor, C. C., & Contributor, D. D. (Year, Month). Title of contribution. In E. E. Chairperson (Chair), *Title of symposium*. Symposium conducted at the meeting of Organization Name, Location.

#### **.2.5.5 عرض ورقة:**

المقدم، أ. أ (السنة، الشهر ). *عنوان الورقة* . جلسة ورقة مقدمة في اجتماع اسم المنظمة، الموقع

- Presenter, A. A. (Year, Month). *Title of paper or poster*. Paper or poster session presented at the meeting of Organization Name, Location

# **.3.5.5 مساهمة في ندوة:**

- مولباور ، ج. (2007 سبتمبر). الإسكان والائتمان والإنفاق الاستهلاكي. في س. س. لودفيغسون (الرئيس)، *الإسكان وسلوك المستهلك*. عقدت الندوة في اجتماع بنك الاحتياطي الفيدرالي في كانساس سيتي، جاكسون هول، وايومنغ.

- Muellbauer, J. (2007, September). Housing, credit, and consumer expenditure. In S. C. Ludvigson (Chair), *Housing and consumer behavior*. Symposium conducted at the meeting of the Federal Reserve Bank of Kansas City, Jackson Hole, WY.

# **.4.5.5 استرجاع ملخص ورقة المؤتمر عبر اإلنترنت:**

- ليو ، س. (2005 ، مايو). الدفاع ضد أزمات الأعمال بمساعدة حلول الإنذار المبكر القائمة على الوكيل الذكي. ورقة مقدمة في المؤتمر الدولي السابع لنظم المعلومات المؤسسية، ميامي، فلوريدا. تم http://www.iceis.org/iceis2005/ab abstracts\_2005.htm

- Liu, S. (2005, May). *Defending against business crises with the help of intelligent agent based early warning solutions*. Paper presented at the Seventh International Conference on Enterprise Information Systems, Miami, FL. Abstract retrieved from http://www.iceis.org/iceis2005/abstracts\_2005.htm

**.6.5 أطروحات الدكتوراه ورسائل الماجستير:**

**.1.6.5 للحصول على أطروحة أو أطروحة غير منشورة، استخدم النموذج التالي:** 

- المؤلف .A .A.( 2023). عنوان أطروحة الدكتوراه أو أطروحة الماجستير )أطروحة دكتوراه غير منشورة أو أطروحة الماجستير(. اسم المؤسسة ، الموقع.

- Author, A. A. (2023). *Title of doctoral dissertation or master's thesis* (Unpublished doctoral dissertation or master's thesis). Name of Institution, Location.

**.2.6.5 أطروحة دكتوراه، من الويب**

- ويلفريد نيومان، م.أ. (2017). التعلم الجماعي في العمل: الأنشطة والمنتجات وسوابق التعلم الجماعي في فرق صنع القرار التنظيمية المعقدة. (أطروحة دكتوراه، معهد علم النفس). تم الاسترجاع من https://d-nb.info/1148103929/34

- Wilfried Neumann, M. A. (2017). Team Learning at Work: Activities, Products, and Antecedents of Team Learning in Organizational Complex Decision-Making Teams. (Doctoral dissertation, Institut Psychologie). Retrieved from https://dnb.info/1148103929/34

**.7.5 اإلعالم السمعي البصري:**

**.1.7.5 فيديو**

- جمعية علم النفس الأمريكية (منتج). (2000). الاستجابة العلاجية لتعبير المريض عن الانجذاب http://www.apa.org/videos/ متاح من

-American Psychological Association (Producer). (2000). Responding therapeutically to patient expressions attraction [DVD]. Available from http://www.apa.org/videos/

**.2.7.5 تدوين صوتي:**

- فان نويز، د. (منتج). (2007، 19 ديسمبر). تقليص راديو الراب [صوتي بودكاست]. تم الاسترجاع http://www.shrinkrapradio.com/من

- Van Nuys, D. (Producer). (2007, December 19). Shrink rap radio [Audio podcast]. Retrieved from http://www.shrinkrapradio.com/

**.8.5 مجموعة رسائل من أرشيف:**

- ألبورت، ج. و. )1967-1930(. المراسالت. أوراق جوردون دبليو ألبورت .(4118.10 HUG( أرشيف جامعة هارفارد، كامبريدج، .MA

- Allport, G. W. (1930–1967). Correspondence. Gordon W. Allport Papers (HUG 4118.10). Harvard University Archives, Cambridge, MA.

يجدر التنويه أن أغلب هذه األمثلة مقتبسة من (.199-210pp 2010, ,Apa**)**

**المحور الخامس: كتابة تقرير البحث**

سنصف هيكل المخطوطة (المذكرة)، مع التركيز على الوظيفة والشكل، ولكل عنصر من عناصر المخطوطة، نقوم بتفصيل التوقعات الحالية للمحتوى. في كل قسم، يتم تضمين المعلومات الالزمة لكل قسم:

**الشكر والتقدير:** يتم تقديم الشكر والتقدير لكل من ساعد الطالب في انجاز عمله، على أن ال يتجاوز الصفحة الواحدة، وال يتم ذكر اإلهداء في المذكرة.

#### **الملخص**:

 الملخص هو تلخيص مختصر وكامل لمحتوى المخطوط. فهو يسمح للقراء بالتصفح السريع لمحتوى المخطوط، وكأنه عنوان مطول للمهتمين بالوثيقة الستعادتها من قواعد بيانات التجميع. فمعظم المجالت العلمية تحتاج إلى ملخص. ويمكن للملخص جيد اإلعداد أن يكون أهم فقرة في المخطوط.

يتعامل معظم األشخاص مع المخطوط من خالل قراءة الملخص فقط، وعادة تٔعقد المقارنات بين العديد من المقاالت من خالله، في أثناء إجراء البحث المكتبي. وغالبًا ما يقرر الٔقراء قراءة المخطوط بأكملها، استنادًا إلى الملخص.

ولذلك يجب أن يكون الملخص كثيفًا في المعلومات. من خالل تضمين كلمات رئيسية/ مفتاحية في ملخصك، ليمكن من تحسين قدرة الباحثين في العثور على المخطوط. )25 .p 2010, ,APA)

ويكون الملخص باللغتين: العربية، واالنجليزية.

يجب أن يصف ملخص تقرير الدراسة ب:

.1 المشكلة قيد التحقيق، في جملة واحدة إن أمكن؛ .2 المشاركين، مع تحديد الخصائص ذات الصلة مثل العمر والجنس والأنواع؛ 3 الميزات الأساسية لطريقة الدراسة - لديك عدد محدود من الكلمات (تتراوح عادةً من 150 إلى 250 كلمة)، لذا احصر وصفك على الميزات الأساسية والمثيرة للاهتمام لمنهجية الدراسة؛ 4. النتائج الأساسية، بما في ذلك أحجام التأثير وفترات الثقة و/ أو مستويات الدلالة الإحصائية؛ واالستنتاجات واآلثار أو التطبيقات" ).25p 2010, ,Apa). كما يجب على الباحث في آخر الملخص إدراج الكلمات المفتاحية، والتي في الغالب ال تزيد عن خمسة كلمات.

إضافة لقائمة المحتويات، وقائمة الجداول، وقائمة الأشكال، كل العناصر السابقة الذكر يتم تهجئة صفحاتها )أ، ب، ت، ث، ج، ح، خ، ...إلخ(

**المقدمة:** "يبدأ نص المخطوطة بمقدمة تعرض المشكلة المحددة قيد الدراسة وتصف إستراتيجية البحث.

قبل كتابة المقدمة، ضع في اعتبار ك الأسئلة التالية:

لماذا هذه المشكلة مهمة؟ كيف ترتبط الدراسة بالعمل السابق في المنطقة؟ إذا تم اإلبالغ عن جوانب أخرى من هذه الدراسة مسبقًا، كيف يختلف هذا التقرير عن التقرير السابق والبناء عليه؟ ما هي الروابط التي تربطها بالنظرية إن وجدت؟ ما هي اآلثار النظرية والعملية للدراسة؟

تجيب المقدمة الجيدة على هذه األسئلة في بضع صفحات فقط، ومن خالل تلخيص الحجج ذات الصلة والأدلة السابقة، تمنح القارئ إحساسًا راسخًا بما تم القيام به ولماذا" (Apa, 2013, p.26). تكون المقدمة من أفكار الباحث ولا تحمل اقتباسات إلا في حالات ناذرة، ويبدأ الترقيم من الصفحة الأولى للمقدمة إلى نهاية." لا تحمل مقدمة المخطوطة عنوانًا يسميها على أنها المقدمة. (يُفترض أن يكون الجزء الأول من المخطوطة هو المقدمة)" (Apa, 2010, p.63).

**الفصل األول:**  الفصل األول هو معنون بفصل تقديم الدراسة، غالبا ما يحتوي على العناصر التالية: .01.1 عرض اإلشكالية .02.1 فرضيات الدراسة .03.1 دواعي اختيار موضوع الدراسة .04.1 أهمية الدراسة .05.1 أهداف البحث يذهب البعض إلى إدراج الدراسات السابقة في آخر الفصل

# .01.1 في **عرض اإلشكالية:**

اذكر لماذا تستحق المشكلة بحثًا جديدًا. بالنسبة للبحوث الأساسية، قد يتضمن بيان الأهمية الحاجة إلى حل أي تضار ب في نتائج الأعمال السابقة و/ أو توسيع نطاق صياغة نظر ية.

بالنسبة للبحوث التطبيقية، قد يتضمن ذلك الحاجة إلى حل مشكلة اجتماعية أو عالج اضطراب نفسي. عندما يكون البحث مدفوعًا بالرغبة في حل القضايا الخلافية، يجب تمثيل جميع الأطراف في النقاش بمقياس متوازن.

تجنب العداء والحجج الالذعة في عرض الجدل.

اختتم عرض الإشكالية ببيان موجز ولكن للغرض من البحث يلخص المادة التي سبقته. لمر اجعات الأدب وكذلك المقالات النظرية والمنهجية، حدد أيضًا بوضوح الأسباب التي تجعل المحتوى المبلغ عنه مهمًا وكيف يتناسب مع الفهم التراكمي للمجال ).28p 2010, ,Apa).

#### .02.1 في **فرضيات الدراسة:**

يتم عرض الفرضيات بناءً على استنباطات الطالب من الدراسات السابقة، إذا انطلق الطالب من فرضية بحثية. أما إذا انطلق من فرضية إحصائية فعليه البدء بفرضية صفرية.

.03.1 في **أهمية الدراسة:**

تأتي الأهمية للتطرق إلى المساهمة أو التأثير الفريد للدراسة على مجموعة المعارف الموجودة، ومن المستفيد من الدراسة.

#### .04.1 في **أهداف البحث:**

"ماذا نريد بالضبط؟"، "ما هي النتائج التي نأمل في تحقيقها؟"، "ما هي الوسائل التي علينا تحقيقها؟"

**الفصل الثاني:** تسمية المتغير)ات( المستقل)ة(

يبدأ بتمهيد وينتهي بخلاصة للفصل، ويتخللهما عرض مبسط لأهم ما يجب ذكره في المتغير(ات)، دون الولوج في النظريات والنماذج خاصة إن لم يستعين بها الطالب في تفسيره لنتائج الدراسة.

#### **الفصل الثالث: تسمية المتغير التابع**

 يبدأ بتمهيد وينتهي بخالصة للفصل، ويتخللهما عرض مبسط ألهم ما يجب ذكره في المتغير، دون الولوج في النظريات والنماذج خاصة إن لم يستعين بها الطالب في تفسيره لنتائج الدراسة.

#### **الفصل الرابع:**

هو معنون بفصل اإلجراءات المنهجية، غالبا ما يحتوي على العناصر التالية:

تمهيد

.1.4 الدراسة األولية .1.1.4 التعريفات اإلجرائية للمفاهيم .2.1.4 أهداف الدراسة األولية .3.1.4 الحدود المكانية والزمانية للدراسة األولية .4.1.4 خصائص عينة الدراسة األولية .5.1.4 أدوات الدراسة األولية .6.1.4 الخصائص السيكومترية ألدوات الدراسة .2.4 الدراسة األساسية .1.2.4 أهداف الدراسة األساسية .2.2.4 التصميم ومنهج البحث المتبع في الدراسة .3.2.4 الحدود المكانية والزمانية إلجراء الدراسة األساسية .4.2.4 مجتمع الدراسة .5.2.4 التأكد من الخصائص السيكومترية ألدوات الدراسة األساسية .6.2.4 األساليب المستخدمة في معالجة البيانات خالصة الفصل

 **"**يصف هذا القسم بالتفصيل كيفية إجراء الدراسة، بما في ذلك التعريفات اإلجرائية للمتغيرات المستخدمة في الدراسة. تعتمد أنواع الدراسات المختلفة على منهجيات مختلفة؛ ومع ذلك، فإن الوصف الكامل للطرق المستخدمة يمكّن القارئ من تقييم مدى ملاءمة أسلوبك وموثوقية وصحة نتائجك. كما يسمح للمحققين المتمرسين بتكرار الدراسة. إذا كانت مخطوطتك تحديثًا لدراسة جارية أو سابقة وتم نشر

الطريقة بالتفصيل في مكان آخر، فيمكنك إحالة القارئ إلى هذا المصدر وإعطاء ملخص موجز للطريقة في هذا القسم" (Apa, 2010, p.29).

> **تمهيد**: تقديم لما سيتم تناوله في هذا الفصل. **.01.4 الدراسة األولية .1 في التعريفات اإلجرائية لبعض المفاهيم األساسية للدراسة:**

عرض تعريفات إجرائية ألهم مفاهيم الدراسة التي سيستخدمها الطالب بالخصوص في الجانب الميداني للدراسة. حيث تقول (2010) ,Apa في هذا الصدد "يصف قسم المنهجية بالتفصيل كيفية إجراء الدراسة، بما في ذلك التعريفات المفاهيمية والإجرائية للمتغيرات المستخدمة في الدراسة" (p.29). إلا ما هو متعارف عليه في وسط الأكاديميين أن هذا العنصر يكون في فصل الأول للدراسة.

#### **.2 أهداف الدراسة األولية:**

ذكر أهم الأهداف المرجوة من الدراسة الأولية (ما الذي ستقدمه لك الدراسة الأولية؟)

### **.3 التصميم ومنهج البحث المتبع في الدراسة:**

"تعتمد أنواع الدراسات المختلفة على مناهج مختلفة؛ ومع ذلك، فإن الوصف الكامل للمنهج المستخدم يمكّن القارئ من تقييم مدى ملاءمة أساليبك وموثوقية وصحة نتائجك. كما يسمح للمحققين المتمرسين بتكرار الدراسة. إذا كانت مخطوطتك عبارة عن تحديث لدراسة جارية أو سابقة وتم نشر الطريقة بالتفصيل في مكان آخر، فيمكنك إحالة القارئ إلى هذا المصدر وإعطاء ملخص موجز للطريقة في هذا .)Apa,2010, p.( "القسم

# **.4 في الحدود المكانية والزمانية للدراسة األولية:**

أين تم إجراء الدراسة )تعريف **بسيط** بالمؤسسة -في الغالب-( دون التطرق إلى تاريخها، أو مساحتها، أو غير ذلك، إلا إن كان ذلك مرتبط بتفسيرك لنتائج الدراسة، وذكر زمن الدراسة من ./../..20 إلى 20../../..

# **.5 في خصائص عينة الدراسة األولية:**

في هذه المرحلة ال نفصل في عينة الدراسة األولية في أغلب األحيان ال تقل العينة عن 30 مفردة.

### **.6 في أدوات الدراسة األولية:**

وصف ألدوات الدراسة إن كانت مقاييس فيتم تسمية المقياس، وذكر لماذا أخذ بهذا المقياس دون غيره، ومن تم القيام بوصفه، وكيف يمكن إدارته، أما إن كان استبيان فيذكر الطالب لماذا استعان باالستبيان، ووصف عملية التصميم كيف جاءت، مع ذكر من طريقة التصميم، والفقرات من أين جيء بها.

**.7 في الخصائص السيكومترية ألدوات الدراسة األولية:** 

**أ. صدق أدوات الدراسة األولية:** يتم القيام بحساب صدق المقاييس، أو االستبيانات على عينة ال تقل عن 30 مفردة، من خلال الصدق الظاهري (صدق الترجمة، وصدق المحكمين -يفضل أن يكون عدد المحكمين من 8 محكمين فأكثر -)، أو غير ذلك.

**ب. ثبات أدوات الدراسة األولية:** يتم القيام بحساب تبات المقاييس، أو االستبيانات على عينة ال تقل عن 30 مفردة، من خالل معامل ألفا، أو من خالل طريقة إعادة االختبار، أو غير ذلك.

#### **.2.4 الدراسة األساسية:**

**.1 أهداف الدراسة األساسية:** التطرق إلى الغاية وراء إجراء الدراسة األساسية.

.**2 منهج البحث المتبع في الدراسة:** ذكر نوع منهج البحث المتبع، وكيف يخدم هذا المنهج الدراسة؟

**.3 مجتمع الدراسة:** وصف لمجتمع الدراسة وذكر طريقة اختيار المفردات إن كان حصر شامل، أم جزئي، أم بالمعاينة أي نمط من المعاينة تم استخدامه، وكيف تم ذلك.

4. التأكد من الخصائص السيكومترية لأدوات الدراسة الأساسية:

أ. صدق أدوات الدراسة الأساسية: إعادة حساب الصدق على عينة الدراسة الأساسية لكي يستطيع الطالب حذف الفقرات.

ب. ثبات أدوات الدر اسة الأساسية: إعادة حساب التبات على عينة الدر اسة الأساسية.

#### **خالصة الفصل:**

ملخص لما جاء في الدر اسة الأولية والدر اسة الأساسية.

# **الفصل الخامس: عرض ومناقشة فرضيات الدراسة .01.5 في عرض فرضيات الدراسة:**

 **"**في قسم النتائج، لخص البيانات التي تم جمعها والتحليل الذي تم إجراؤه على تلك البيانات. اذكر البيانات بتفاصيل كافية لتبرير استنتاجاتك. اذكر جميع النتائج ذات الصلة، بما في ذلك تلك التي تتعارض مع التوقعات؛ تأكد من تضمين أحجام التأثير الصغيرة (أو نتائج غير مهمة إحصائيًا). لا تخفي النتائج غير المريحة عن طريق الإغفال. لا تقم بتضمين الدرجات الفردية أو البيانات الأولية، باستثناء، على سبيل المثال، تصميمات الحالة الفردية أو الأمثلة التوضيحية" (Apa, 2010, p.32).

# **.02.5 في مناقشة فرضيات الدراسة:**

"بعد تقديم النتائج، ستكون في وضع يسمح لك بتقييم وتفسير آثارها، خاصة فيما يتعلق بفرضياتك األصلية. هنا ستقوم بفحص النتائج وتفسيرها وتأهيلها واستخالص استنتاجات.

إذا لم يتم دعم الفرضيات، فقم بتقديم تفسيرات الحقة. يجب استخدام أوجه التشابه واالختالف بين نتائجك وأعمال اآلخرين لوضع استنتاجاتك في سياقه وتأكيده وتوضيحه. ال تقم بإعادة صياغة وتكرار النقاط التي سبق ذكر ها؛ يجب أن يساهم كل بيان جديد في تفسير ك في فهم القار ئ للمشكلة" (Apa, 2010, p.35).

ولذا ال يتم مناقشة نتائج الدراسة على ضوء ما توصلت إليه الدراسات السابقة فقط من حيث االتفاق واالختالف، ولكن من حيث التفسير الذي تم التوصل إليه.

#### **االستنتاج العام:**

ذكر ألهم ما ورد في المذكرة في الجانب النظري والجانب التطبيقي، وما توصل إليه الطالب من خالل دراسته هذه. ويذكر فيه أيضا قيود وإسهامات الدراسة.

# **قيود الدراسة:**

يقوم الطالب في هذا القسم غالبا بالتطرق إلى المشاكل والتحديات التي واجهها الباحث ولم يستطع أن يتجنّبها أو يتغلب عليها إما: لضيق الوقت أو لعدم توفر الموارد والإمكانيات اللازمة (أموال، معلومات، الخ....(.

**إسهامات الدراسة:** 

وتكون هذه الإسهامات إما نظرية، أو منهجية، أو تطبيقية. يمكنك أيضًا مر اعاة المشكلات التالية:

أ. ما هي الأهمية النظرية أو السريرية أو العملية للنتائج، وما هو أساس هذه التفسيرات؟ إذا كانت النتائج صحيحة وقابلة للتكرار، فما الظواهر النفسية الواقعية التي يمكن تفسيرها أو نمذجتها بالنتائج؟ هل الطلبات مضمونة على أساس هذا البحث؟

ب. ما هي المشاكل التي ال تزال دون حل أو تنشأ من جديد بسبب هذه النتائج؟

الردود على هذه األسئلة هي جوهر مساهمة دراستك وتبرر لماذا يجب على القراء داخل وخارج تخصصك أن يحضروا النتائج. يجب أن يتلقى القراء إجابات واضحة لا لبس فيها ومباشرة" ( 'Apa .)2010, pp.35-36

#### **المالحق والمواد التكميلية**

"في بعض الأحيان، قد تكون المواد التي تكمل محتوى المقالة مشتتة للانتباه أو غير مناسبة في متن المخطوطة.

بشكل عام، يعد الملحق مناسبًا للمواد المختصرة نسبيًا والتي يتم تقديمها بسهولة في شكل مطبوع. بعض الأمثلة على المواد المناسبة للملحق هي (أ) قائمة المواد المحفزة (على سبيل المثال، تلك المستخدمة في البحث اللغوي النفسي)، (ب) وصف تفصيلي لقطعة معقدة من المعدات، و(ج) وصف ديمو غرافي مفصل للمجموعات السكانية الفرعية في الدراسة وعناصر التقارير المفصلة و/ أو المعقدة األخرى" ) ,Apa  $. (2010, p.38)$ 

**تنبيه:** عدد صفحات فصل اإلجراءات المنهجية، وفصل عرض ومناقشة النتائج يكون أكبر بكثير من مجموع الفصول الثلاثة الأولى التي تسبقها (أي فصول الجانب النظري).

**نموذج الكتابة:**

 يجب أن تكون المذكرة مكتوبة باستخدام برنامج ميكروسوفت وورد )**MSWord**)، خط )**Arabic Simplified** )حجم الخط 14 )و**العنـاوين 14 gras**)، ومسافة بين السطور ،15,1 على ورق مقاس **4A**، وهوامش الصفحة 2,5 سم من األعلى واألسفل، و **3,5** سم، من اليمين **1,5** سم من اليسار

أما المحتوى المكتوب باللغة األجنبية يكون بخط )**Roman New Times** )وحجم الخط 12 )و**العنـاوين 12 gras**).

فيما يخص اإلحاالت، والتهميش فيجب اعتماد طريقة **Apa** نسخة 2010 اإلصدار السادس.

- **.7 قائمة المصادر والمراجع:** - أبوأيدا. ح. (2020). التوثيق / الاستشهاد المرجعي. تم استرجاعه من https://zu.libguides.com /cphp?g=868995&p=6237045
- الجعيد، ب. م. (2004). تحليل التباين المصاحب واستخدامه في ضبط المتغيرات الإحصائية في البحوث التربوية. (مذكرة ماجستير غير منشورة). جامعة أم القرى، تم استرجاعه من https://n cys.ksu.edu.sa/sites/ncys.ksu.edu.sa/files/studies%20%2821%29\_5.pdf
- الشيخ، م. (2020). المقاييس النسبية والاسمية والتر تيبية ومقاييس الفتر ات مع الأمثلة. تم استر جاعه من https://www.questionpro.com/blog/ar والترتيبي/https://www.questionpro.com/blog/ar
- **-** أكاديمية bts.( 2018). ما هي أنواع المتغيرات في البحث العلمي**؟** تم استرجاعه من .www://https ˍفيˍالمتغيراتˍأنواعˍهيˍما bts-academy.com/blog\_det.php?page=780&title البحث العلمي؟
	- الميرغني، أ. )2016 16, Oct). اختبار تحليل التباين األحادي. تم استرجاعه من .www://https youtube.com/watch?v=DziJ9EHYr4s&t=10s
- الميرغني، أ. )2021 9, Jul). الدرس رقم :1 اختبار الفرضيات اإلحصائية. تم استرجاعه من https://www.you tube.com/watch?v=G\_GWk-hl-Xg
- تيغزة، ا. ب. (2018). من فسيفساء الفرضيات إلى النماذج. تم استرجاعه من https://web.face book.com/psychoblida/posts/d41d8cd9/1555599817903032/?\_rdc=1&\_rdr
- حبشي، م.ح. )2020 16, Jan). اختبار ت لعينتين مرتبطتين باستخدام برنامج Spss. تم استرجاعه https://www.youtube.com/watch?v=UKIefimWwlM&t=1245s من
- حبشي، م. ح. )2020 13, Jan). المتغير الوسيط والمتغير المعدل Moderator and Mediator. تم .https://www.youtube.com/watch?v=SXrYe\_qYDDQ&t=479s من استرجاعه
- حبشي، م. ح. )2020 5, Feb). أخطاء اإلحصاء: الخطأ من النوع األول والخطأ من النوع الثاني وقوة https://www.google.com/search?client=#fpstate من استرجاعه تم .االختبار =ive&vld=cid:02729f51,vid:qFlfcixSfbQ
- حبشي، م. ح. )2021 11, Feb). اختبار Z باستخدام برنامج SPSS. تم استرجاعه من https://www.youtube.com/watch?v=o\_fNEeBtA0k&t=3s
- حبشي، م. ح. )2022 .nov 24). اختبار الداللة اإلحصائية للدور المعدل Role Moderating للمتغيرات باستخدام برنامج AMOS. تم استرجاعه من com.youtube.www://https ./watch?v=SAETZMuQOJw&t=378s
	- فرصة. )2020(. الدليل الشامل للتوثيق بنظام هارفارد. تم استرجاعه من الدليل الشامل للتوثيق بنظام https://www.for9a.com/هارفارد
- خليفة، ع. (د.ت). المعالجات الإحصائية في أبحاث التربية. تم استرجاعه من .http://www.shamaa org/uploads/3Statistical AnalysisKhalifeh.pdf
- لصفر ، ر. (2020). *البنية التنظيمية وعلاقتها بأداء فِرق العمل*. (أطروحة دكتوراه غير منشورة). قسم جامعة محمد بن أحمد وهران\_،2 وهران
- مجلة الدراسات العليا.)2016(. ضبط المتغيرات، والدراسات السابقة، والخطة. تم استرجاعه من https ://web.facebook.com/higher.studies.mag/posts/939274062852975/?  $rdc=$ 1&\_rdr

- مزيان، م. )1999(. مبادئ في البحث النفسي و التربوي. وهران: دار الغرب.

- **-**Adesoji, F. A., Babatunde, M. A. (2009). Basic Statistical Techniques in Research. Retrieved from https://www.researchgate.net/publication/324606840\_BASIC\_ST ATISTICAL\_TECHNIQUES\_IN\_RESEARCH
- Ali, Z., Bhaskar, S. (2016). Basic statistical tools in research and data analysis. *Indian Journal of Anaesthesia 60(9), 662-669*. DOI:10.4103/0019-5049.190623
- American Psychological Association[Apa]. (2010). Publications manual of american psychological association. Sixth Edition. Washington, DC: American Psychological Association.
- Anupama, K. (2018). Hypothesis Types and Research. *International Journal of Nursing Science Practice and Research, 4(2), 78–80*. DOI: https://doi.org/10.37628/ijnspr.v 4i2.812
- Audrey, E. (2022). Extraneous Variables: Examples, Types and Controls. Retrieved from https://www.indeed.com/career-advice/career-development/extraneous-variable.
- Baron, R. M., Kenny, D. A. (1987). The Moderator-Mediator Variable Distinction in Social Psychological Research. *Journal of Personality and Social Psychology 51(6), 1173- 1182.* DOI:10.1037/0022-3514.51.6.1173
- Betts, J. (n.d). Difference Between MLA and APA Citation Pages. Retrieved from https://www.bibliography.com/mla/apa-vs-mla-citation-page/#:~:text=Colleges%20 use%20both%20MLA%20and,are%20used%20through%20college%20courses.
- Carnegie mellon university. (n.d). *Defining and Classifying Data Variables. The link from scientific concepts to data quantities*. Retrieved from http://www.stat.cmu.edu/~hselt man/309/Book/chapter2.pdf
- Cherry, K. (2021). Types of Variables in Psychology Research. Retrieved from https://www.verywellmind.com/what-is-a-variable-2795789#:~:text=For%20example %2C%20if%20a%20participant,the%20temperature%20of%20the%20room.
- Freeman, J. V., Walters, S. J., Campbell, M. J. (2008). How to display data. UK: Blackwell Publishing.
- Glen, S., . (2023). Extraneous Variable Simple Definition. Retrieved from https://www. statisticshowto.com/extraneous-variable/
- Harvard university. (2023). S. S. Stevens (1906-1973), The Power Law, Psychophysical Scaling and Measurement Theory. Retrieved from https://psychology.fas.harvard .edu/people/s-s-stevens.
- Ibm. (2021). ANOVA à 1 facteur. Retrieved from https://www.ibm.com/docs/fr/spssstatistics/25.0.0?topic=features-bivariate-correlations
- Ibm. (2021). Corrélations bivariées. Retrieved from https://www.ibm.com/docs/fr/spssstatistics/25.0.0?topic=features-bivariate-correlations
- Kim, H. -Y. (2015). Statistical notes for clinical researchers: Type I and type II errors in statistical decision. Retrieved from https://pdfs.semanticscholar.org/85e7/745d74 b32ac9861b92474c7acd831d5f3226.pdfhttp://dx.doi.org/10.5395/rde.2015.40.3.249
- Kim, H-Y. (2018). Statistical notes for clinical researchers: covariance and correlation. *Restor Dent Endod, 43(1):e4, 1-7*. https://doi.org/10.5395/rde.2018.43.e4
- Kim, T. K., Park, J. H. (2019). A review on the basic assumptions of t-test: Normality and Sample size ratio between groups. *Korean Journal of Anesthesiology 72(4)* .DOI:10.4097/kja.d.18.00292
- Kulkarni, D. (2016). Interpretation and display of research results .*Indian Journal of Anaesthesia, 60(9),657-661* .DOI:10.4103/0019-5049.190622
- MacKinnon, D. (2001). Mediating Variable. Retrieved from https://www.researchgate. net/publication/286189997\_Mediating\_Variable. DOI:10.1016/B0-08-043076-7/007 32-4
- Manderscheid, L. V. (1965). Significance Levels. 0.05, 0.01, or? *Journal of Farm Economics, 47,(5), 1381-1385.* https://doi.org/10.2307/1236396.
- McLeod, S. (2019). Extraneous Variable. Retrieved from https://www.simplypsychology .org/extraneous-variable.html.
- NG T. W., Feldman D. C. (2009). How broadly does education contribute to job performance? *Personnel Psychology, 62, 89–134*. Retrieved from https://homepages.se.edu/cvonbergen/files/2013/01/How-Broadly-Does-Education-Contribute-to-Job-Performance.pdf
- Plos. (n.d). How to Write Discussions and Conclusions. Retrieved from https://plos.org/ resource/how-to-write-conclusions/
- Rothman, K. J. (2010). Curbing type I and type II errors. *European journal of epidemiology, 25(4), 223–224.* Doi: 10.1007/s10654-010-9437-5
- Salas , E, Sims, D. E., Burke ,C. S. (2005). Is there a "BIG FIVE" in teamwork? *Small group research, 36(5), 555-599*, DOI: 10.1177/1046496405277134
- Statistics.laerd. (2018). Independent t-test using SPSS Statistics. Retrieved from https://statistics.laerd.com/spss-tutorials/independent-t-test-using-spss-statistics.php
- Travers, J. C., Cook, B. G., Cook, L. (2017). Null Hypothesis Significance Testing and p-Values. *Learning Disabilities Research & Practice, 00(0), 1–8*. DOI: 10.1111/ldrp. 12147.
- University of pittsburgh. (2022). Citation Styles: APA, MLA, Chicago, Turabian, IEEE. Retrtieved from https://pitt.libguides.com/citationhelp/ieee
- University of pittsburgh. (2022). Citation Styles: APA, MLA, Chicago, Turabian, IEEE. Retrtieved from https://pitt.libguides.com/citationhelp